# **SELFIE ITALIA**

*Incontri con i docenti referenti SELFIE per l'avvio della sperimentazione in Italia (scuole pilota iscritte alla seconda fase)*

Quadro Europeo delle Competenze Digitali delle Organizzazioni Educative

Stefania **Bocconi**, Sabrina **Panesi**

**CNR, Istituto Tecnologie Didattiche**

**Agenda** 01. Il modello DigCompOrg e lo strumento di autovalutazione SELFIE

> 02. Gli utenti della sperimentazione SELFIE ITALIA

03. Che cosa fa il Docente Referente SELFIE

04. Attestato di partecipazione

05. Azioni di supporto alla sperimentazione SELFIE

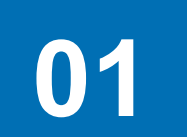

# In breve…

# **SELFIE**

# Il quadro di riferimento DigCompOrg

## *Obiettivo*: favorire l'integrazione e l'uso efficace delle tecnologie educative nella scuola

Supportare le scuole nel diventare digitalmente competenti

Per consolidare i benefici già raggiunti e per garantire **l'applicabilità generale** e la **sostenibilità di tali innovazioni**, **è essenziale che le istituzioni educative rivalutino le proprie strategie organizzative** nell'ottica di ottimizzare la propria **capacità di innovare** e di sfruttare al massimo il potenziale offerto dalle tecnologie e dai contenuti digitali … [DigCompOrg]

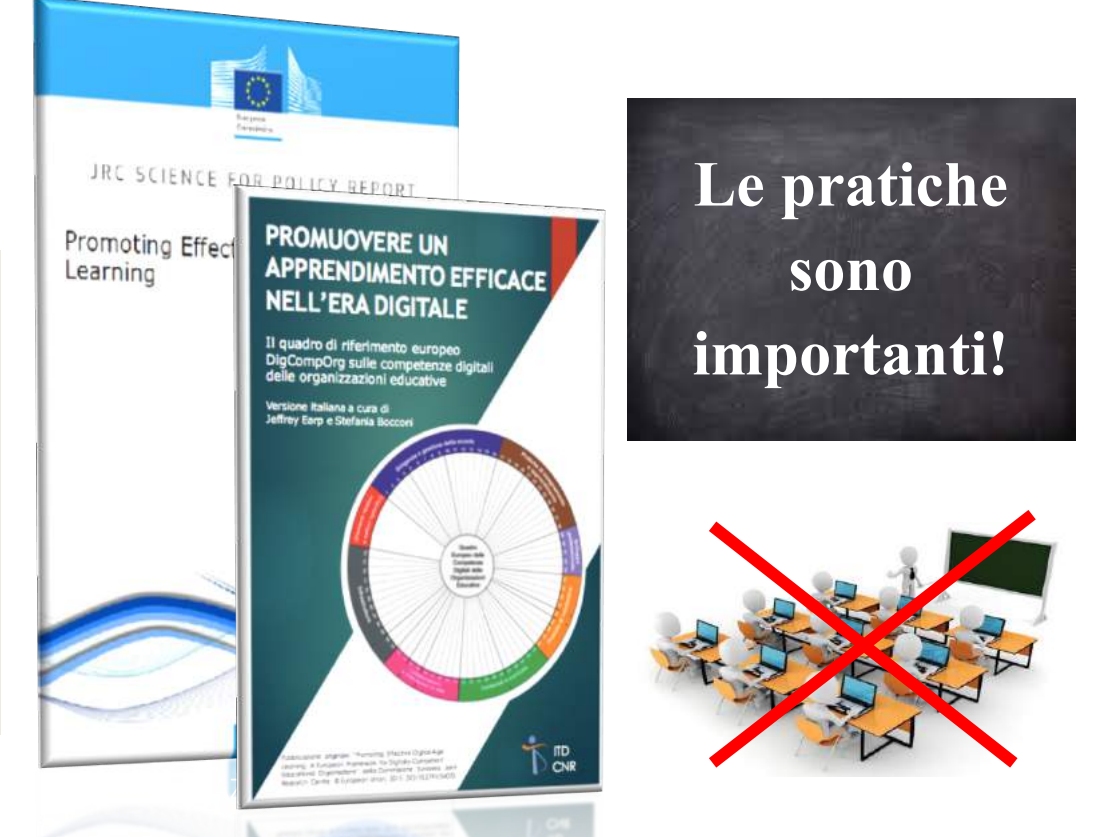

Credits: CNR-ITD **Versione italiana modello DigCompOrg: tiny.cc/digcomporgITA** 

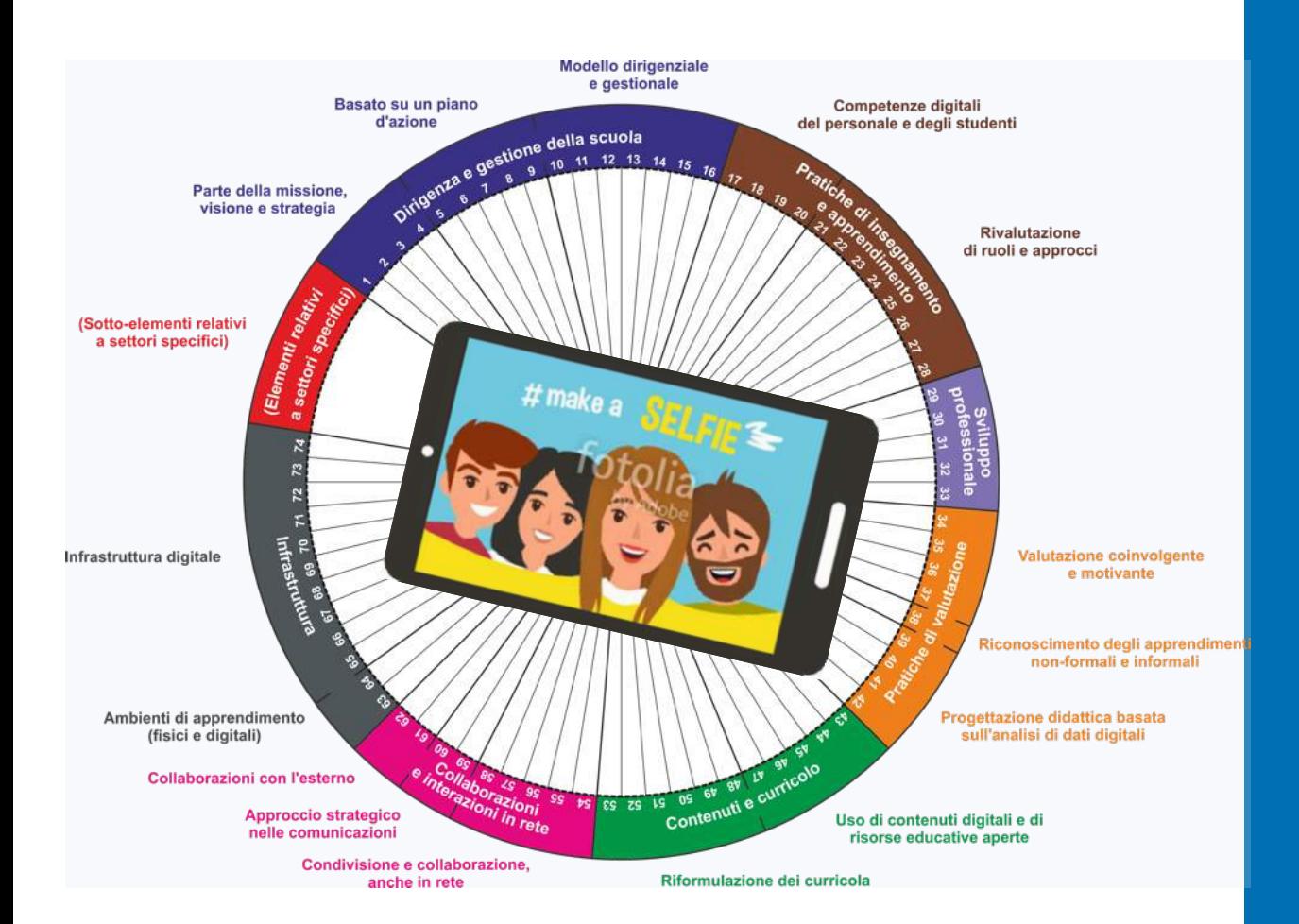

# **SELFIE**

È uno strumento online, gratuito di auto -riflessione sull'uso efficace ed innovativo delle tecnologie digitali a scuola

Permette alle scuole di **fotografare** annualmente le proprie pratiche d'uso e strategie digitali per riflettere sullo stato attuale ed elaborare piani futuri

# **SELFIE** … una struttura flessibile e personalizzabile

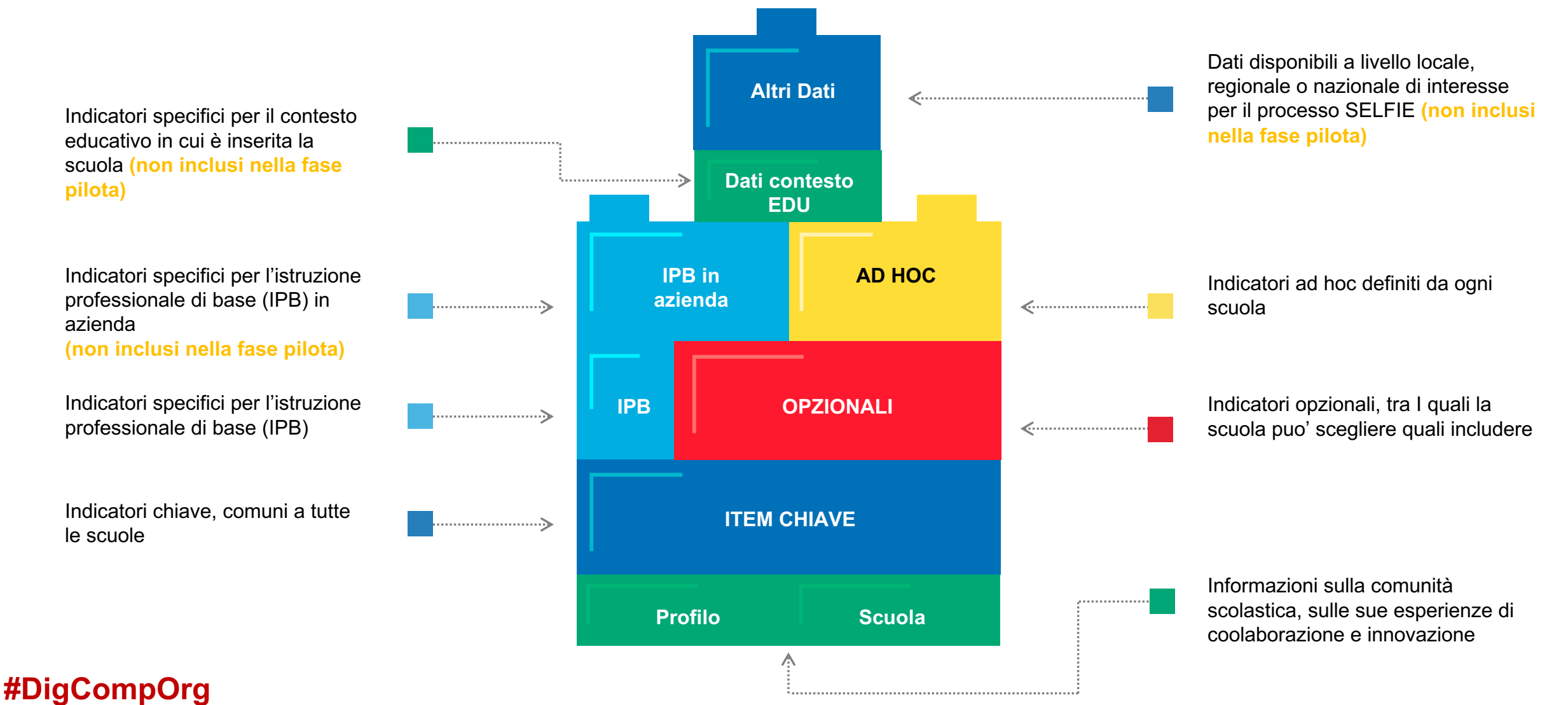

# **Quali benefici per la scuola?**

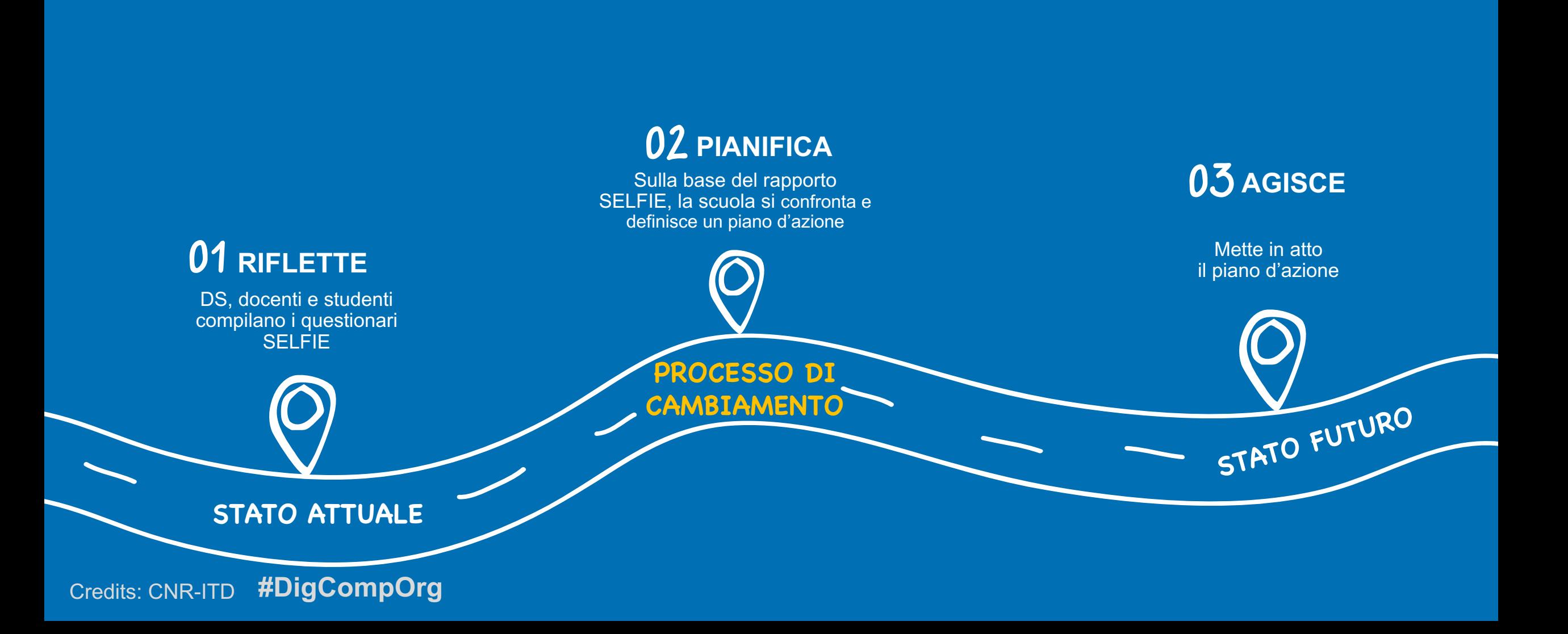

# **Chi gestisce e coordina SELFIE?**

SELFIE è un'iniziativa promossa e gestita dalla **Commissione Europea**, DG Educazione e Cultura e JRC Siviglia

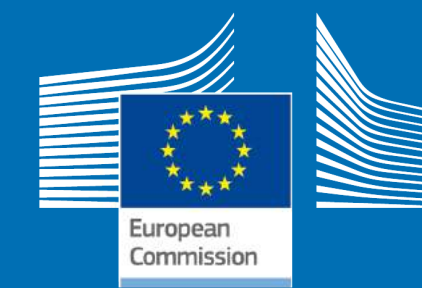

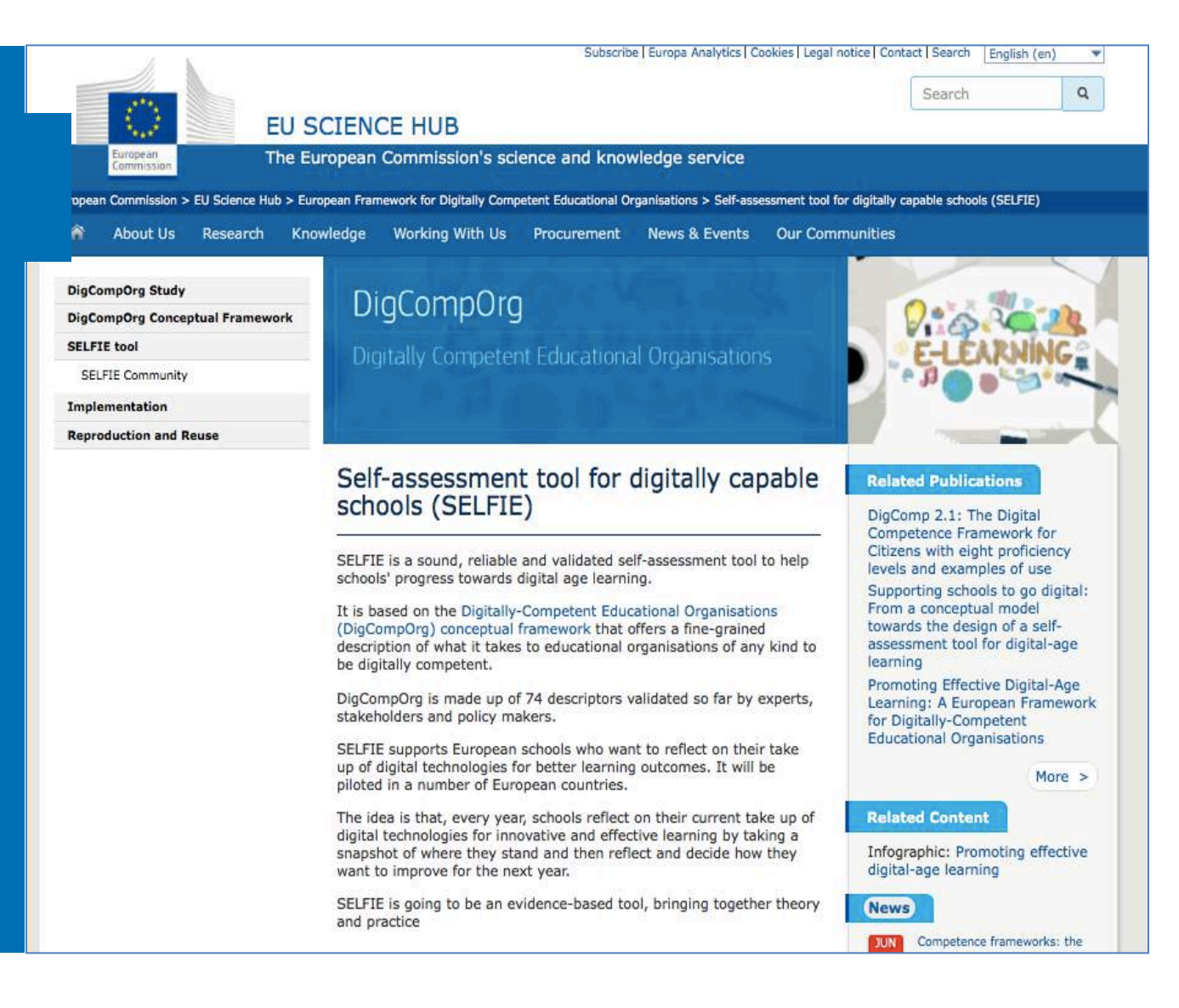

# **SELFIE** La sperimentazione in **Europa**

 $\cong$ 

 $\times$  14 paesi

Credits: CNR-ITD

**#DigCompOrg**

- $\checkmark$  Oltre 600 scuole
	- $\triangleright$  Primaria
	- Ø Secondaria 1° grado
	- Ø Secondaria 2° grado
	- Ø Secondaria 2° grado Professionale

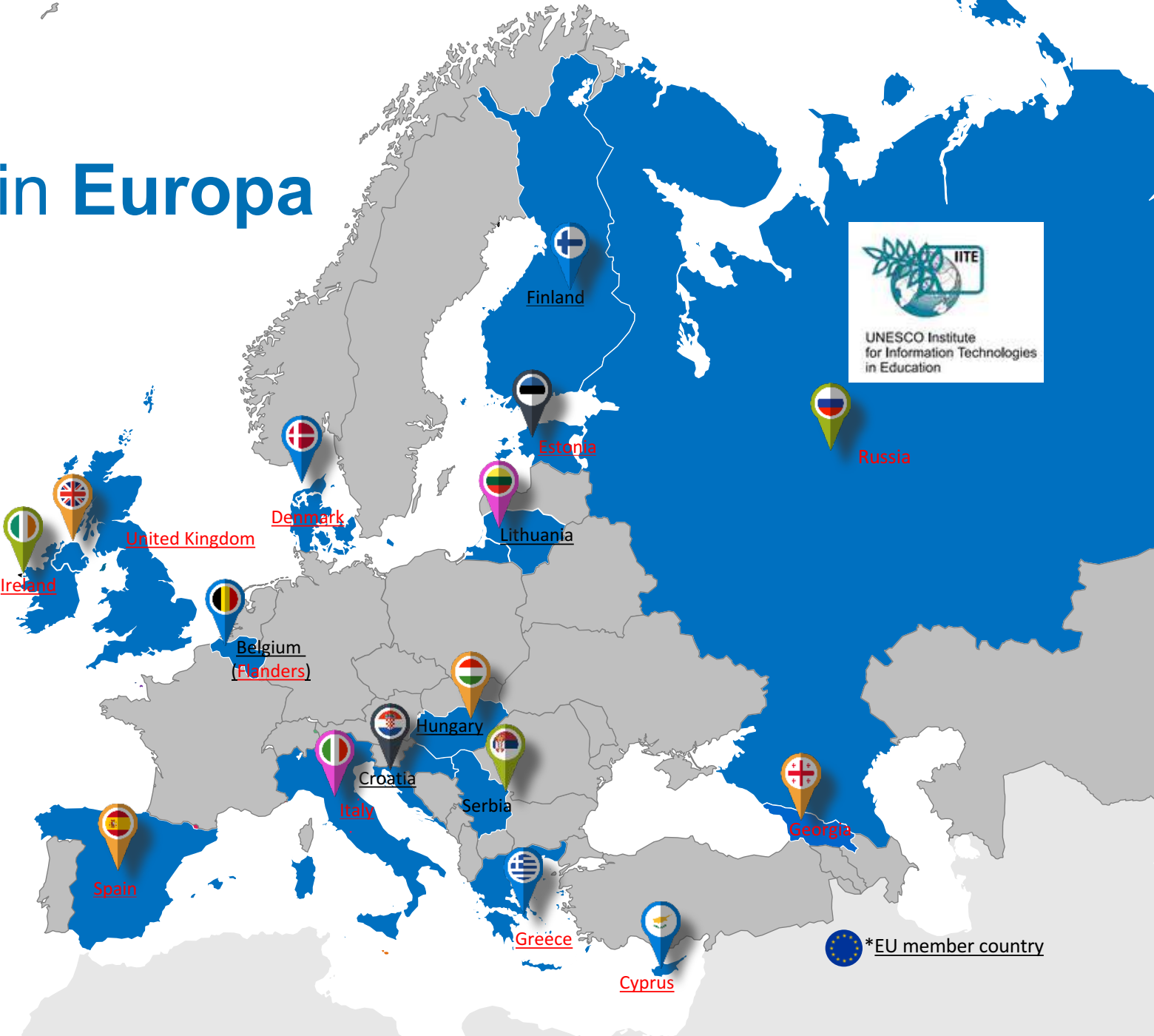

# La sperimentazione in **Italia SELFIE**

Coordinatore Nazionale SELFIE Italia

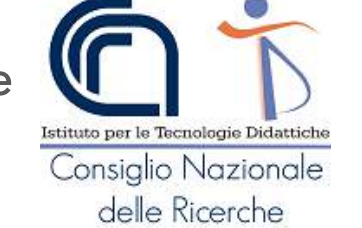

#### IN COLLABORAZIONE CON

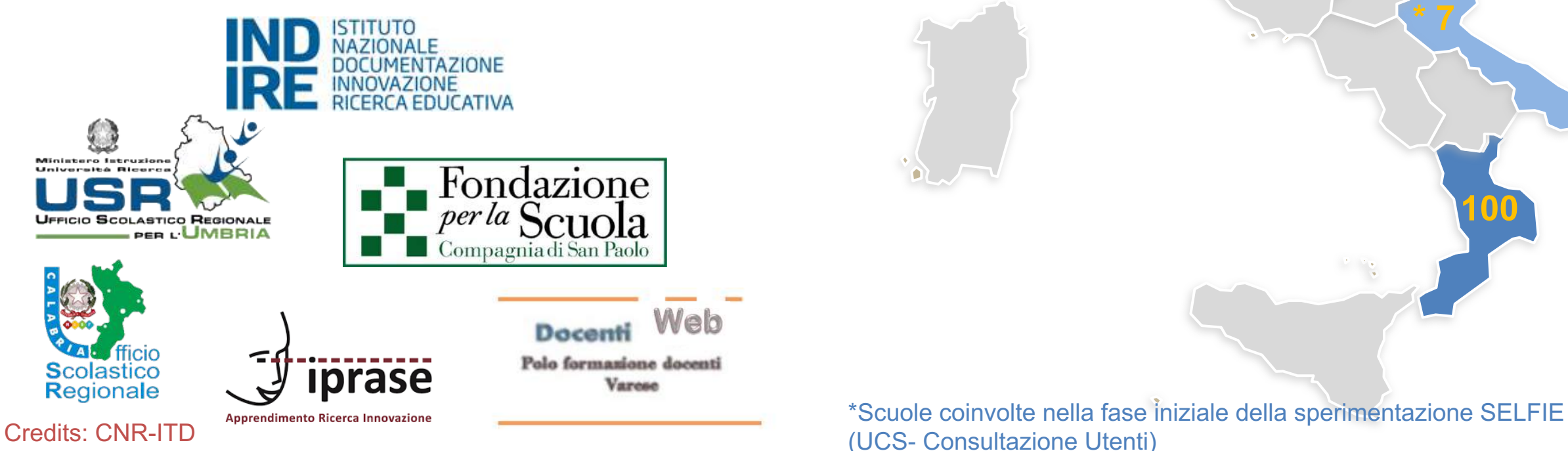

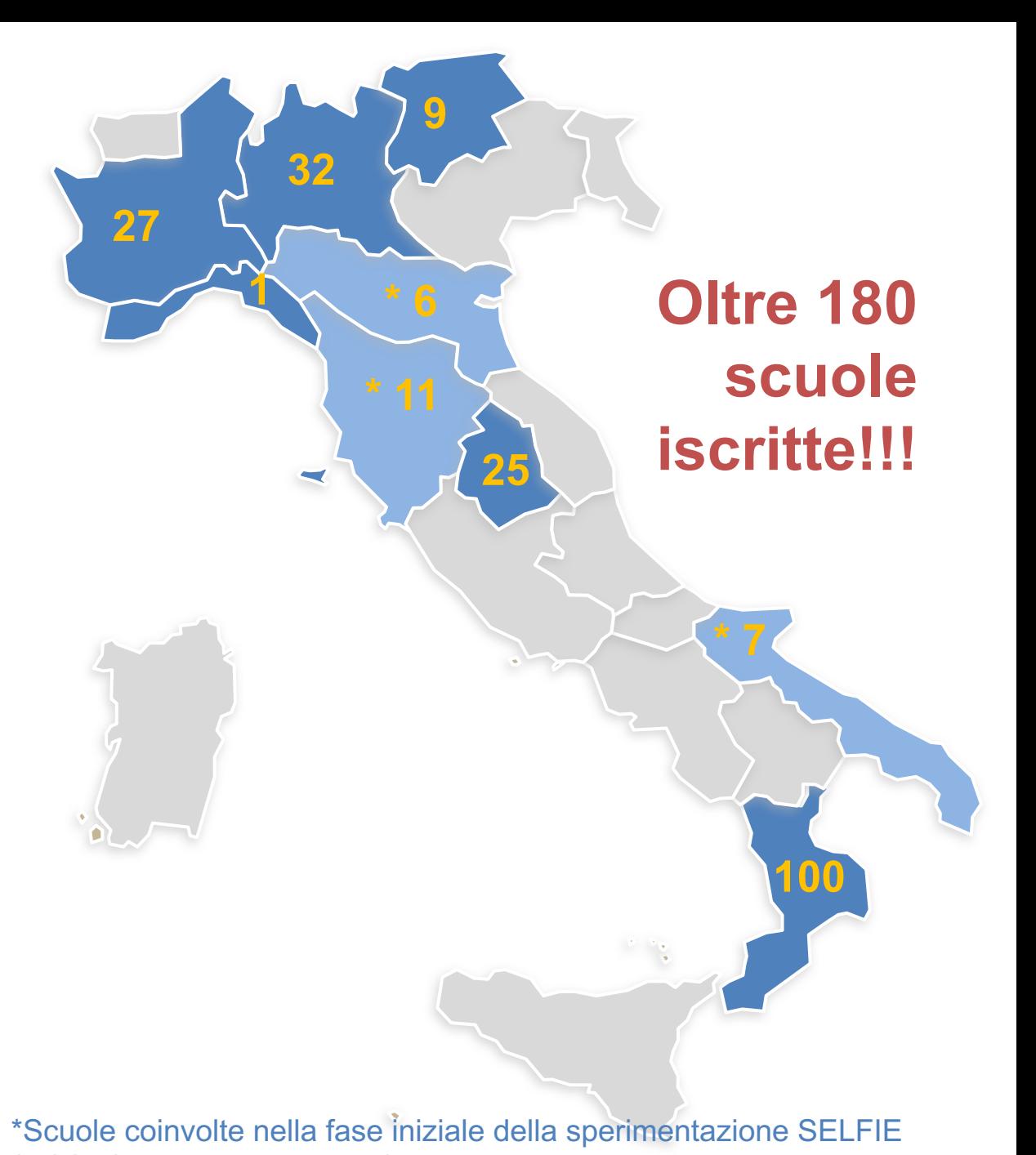

**02**

Utenti

**SELFIE**

# **Chi compila i questionari?**

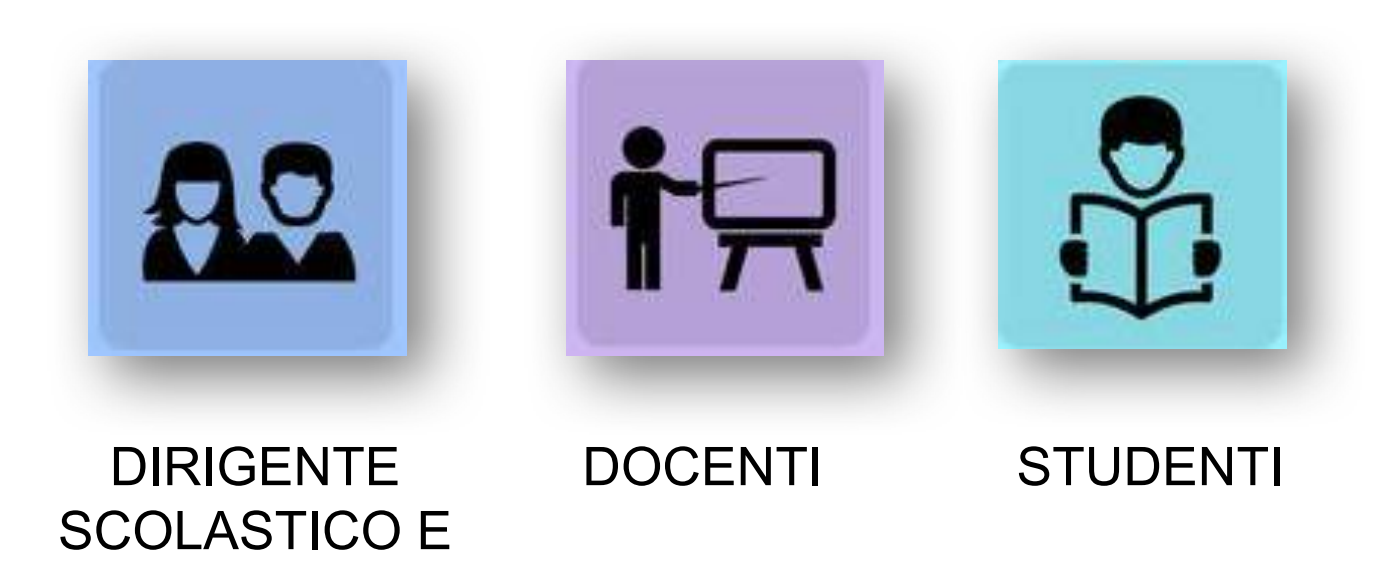

#### **Coinvolgere (l'intera) comunità scolastica**

Per sfruttare al meglio le potenzialità offerte da SELFIE, è importante coinvolgere il maggior numero possibile di utenti, (**DS e suo staff, docenti e studenti),** e chiedere loro di fornire Il proprio punto di vista sull'uso delle tecnologie digitali nella loro scuola in maniera "onesta" ed accurata.

SUO STAFF

#### IL DS E IL SUO STAFF (chi? quanti?)

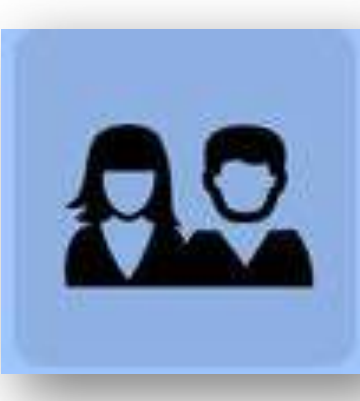

In SELFIE, il termine "*dirigente scolastico e suo staff*" si riferisce a chi ha la **responsabilità formale della gestione e organizzazione** interna della scuola (ad es. il dirigente scolastico, il vicario) e a chi svolge **altri compiti organizzativi e di coordinamento** (ad es. l'animatore digitale, il docente referente PON, etc.).

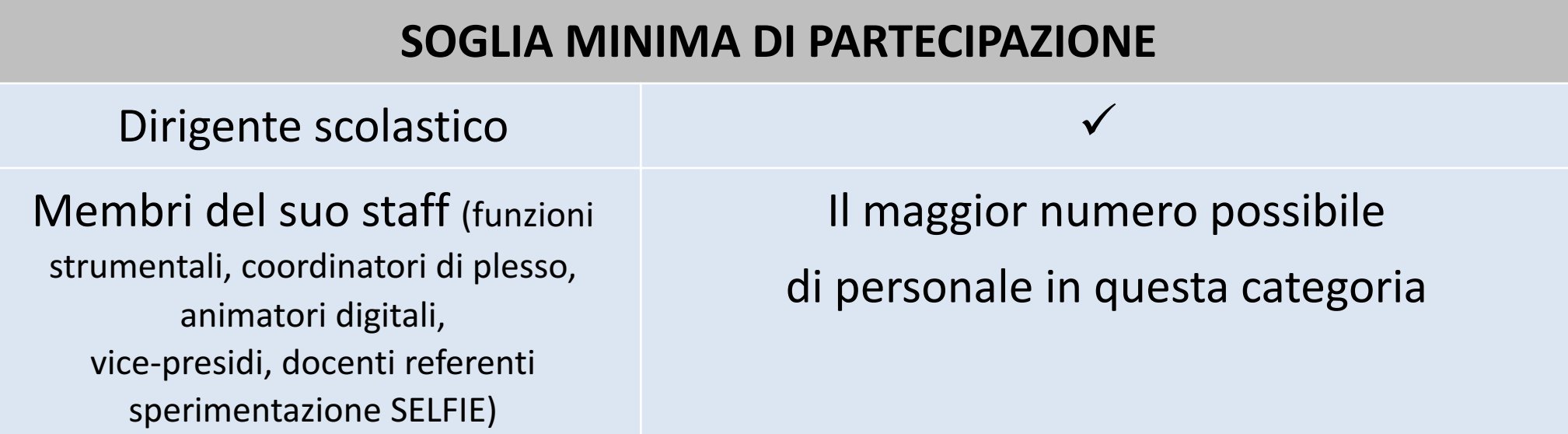

#### I DOCENTI (chi?)

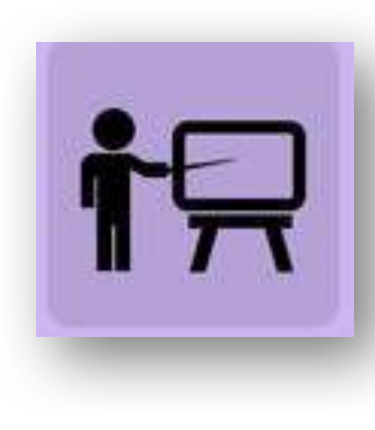

Docenti qualificati o altre figure professionali presenti nella scuola (es. educatore) direttamente **coinvolti nell'insegnamento degli studenti** (es. intero gruppo classe, piccoli gruppi, rapporto uno-ad-uno dentro o fuori della classe)

**DOCENTI DA COINVOLGERE**: Tutti i docenti che hanno lavorato per **almeno un anno intero** (o equivalente part-time) **nella scuola**

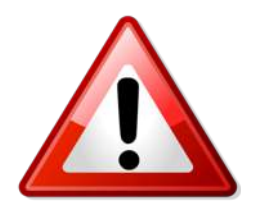

**NON SONO INCLUSI NEL GRUPPO "DOCENTI" COLORO CHE RICOPRONO UN RUOLO ORGANIZZATIVO/ DIRIGENZIALE** (Es. Vicario, funzioni strumentali, animatore digitale, etc.)

#### I DOCENTI (quanti?)

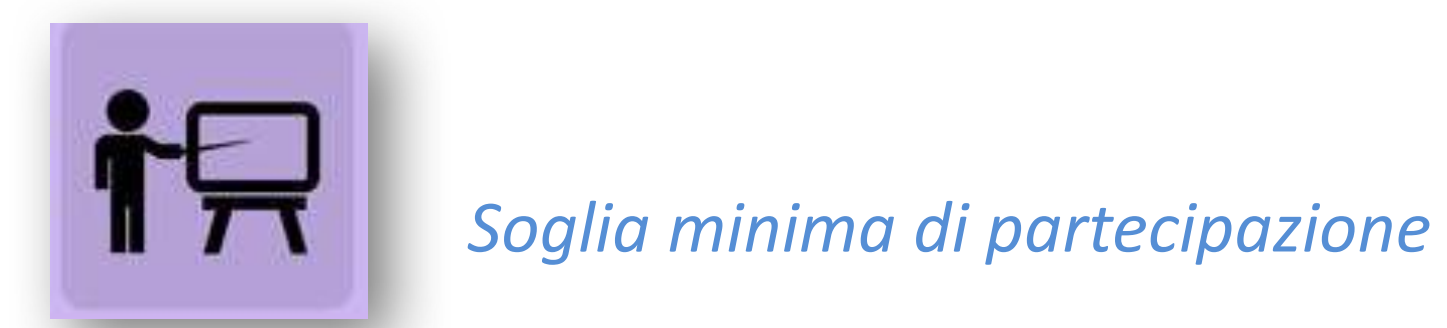

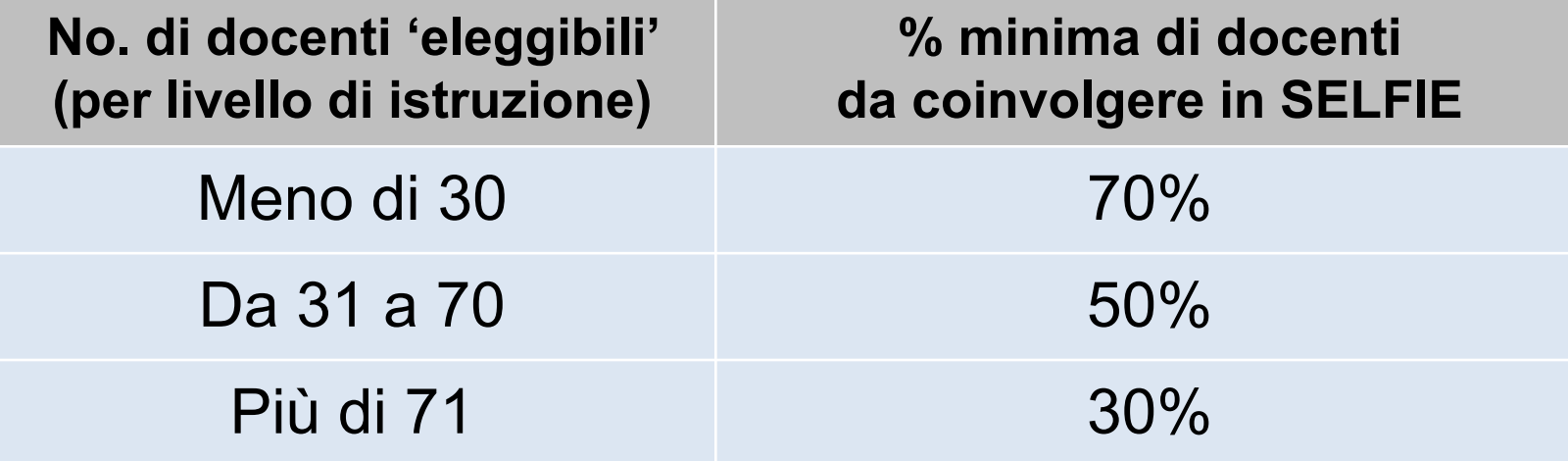

## GLI STUDENTI (chi?)

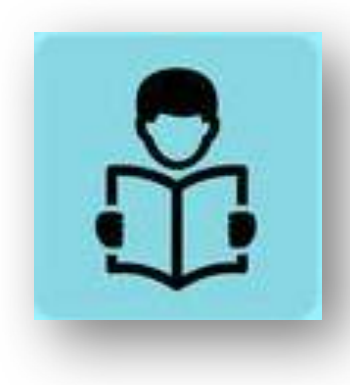

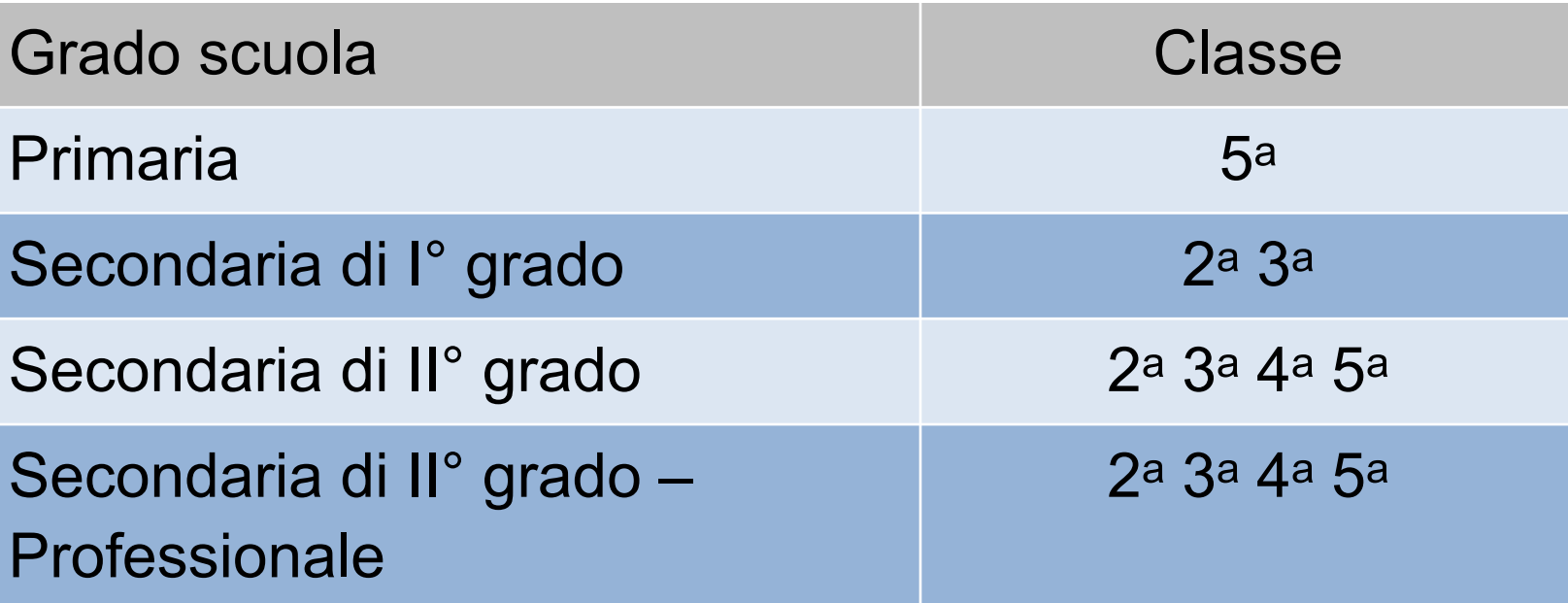

#### GLI STUDENTI (quali?)

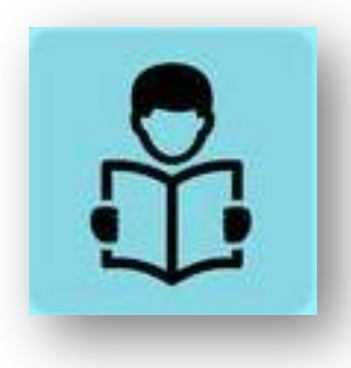

Due possibili opzioni (a scelta della scuola) per la definire il campione di studenti:

**Opzione A – un campione di studenti per classe completa il questionario SELFIE**

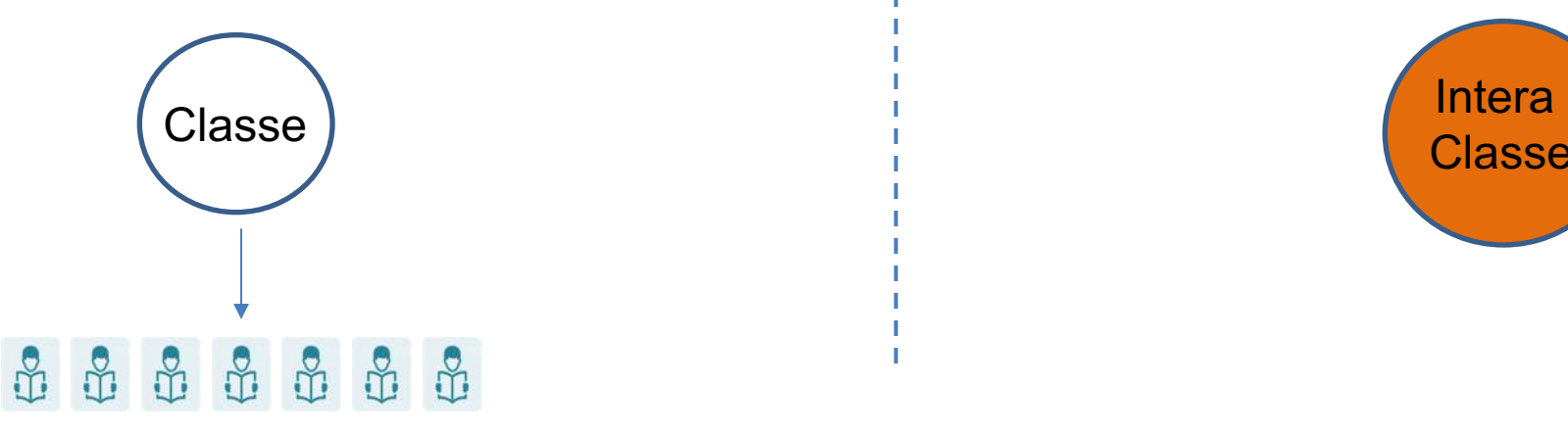

**Opzione B – La classe intera completa il questionario SELFIE**

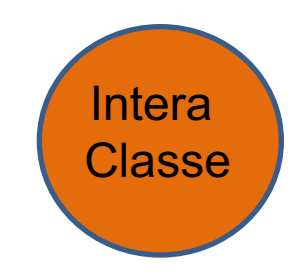

#### GLI STUDENTI (quali?)

#### **Opzione A – un campione di studenti per classe completa il questionario SELFIE**

SELFIE viene completato da **almeno 20 studenti per ogni gruppo di età**

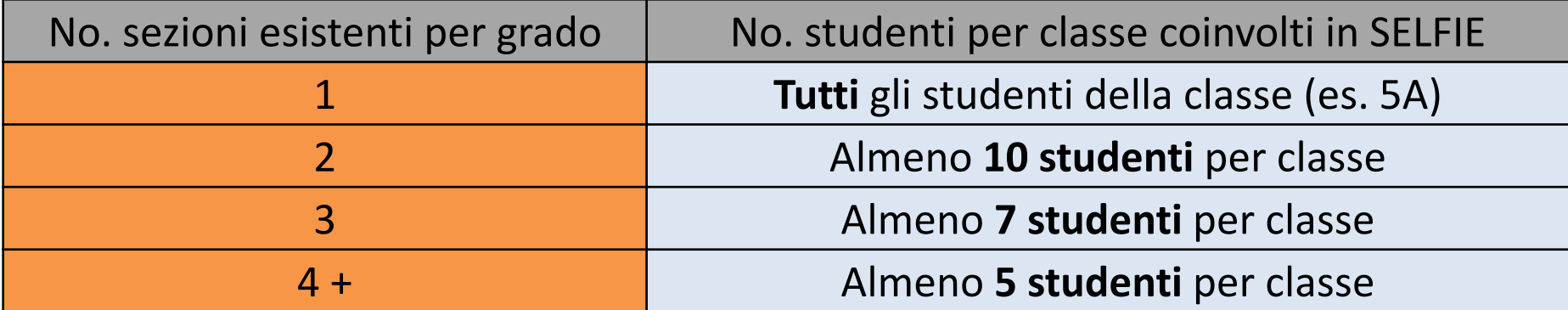

SELEZIONE RANDOM e non basandosi sulle abilità degli studenti o altri criteri

La scuola può decidere di superare il numero di studenti suddetto

#### **Opzione B – La classe intera completa il questionario SELFIE**

SELEZIONE RANDOM di una sezione (o più sezioni) per ogni classe coinvolta, seguendo le tabelle sottostanti

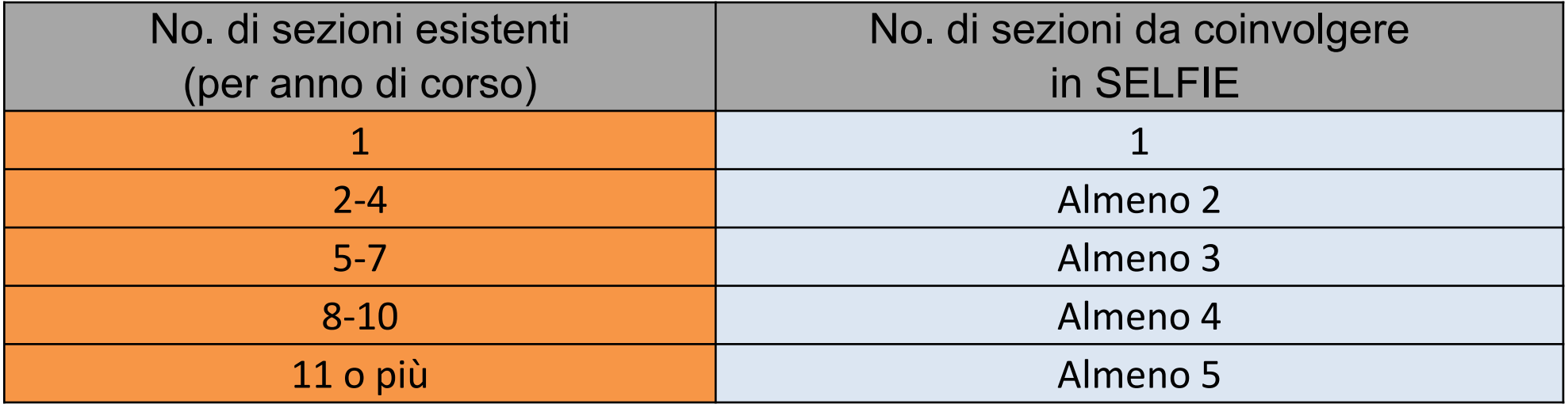

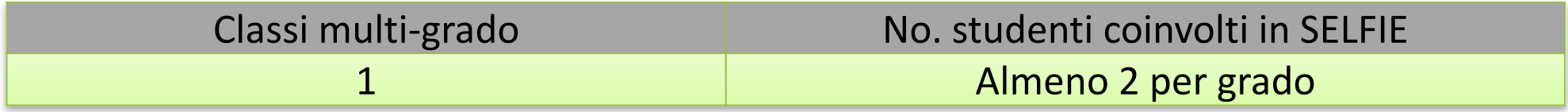

# **Esempio Opzione A e B** GLI STUDENTI (quali?)

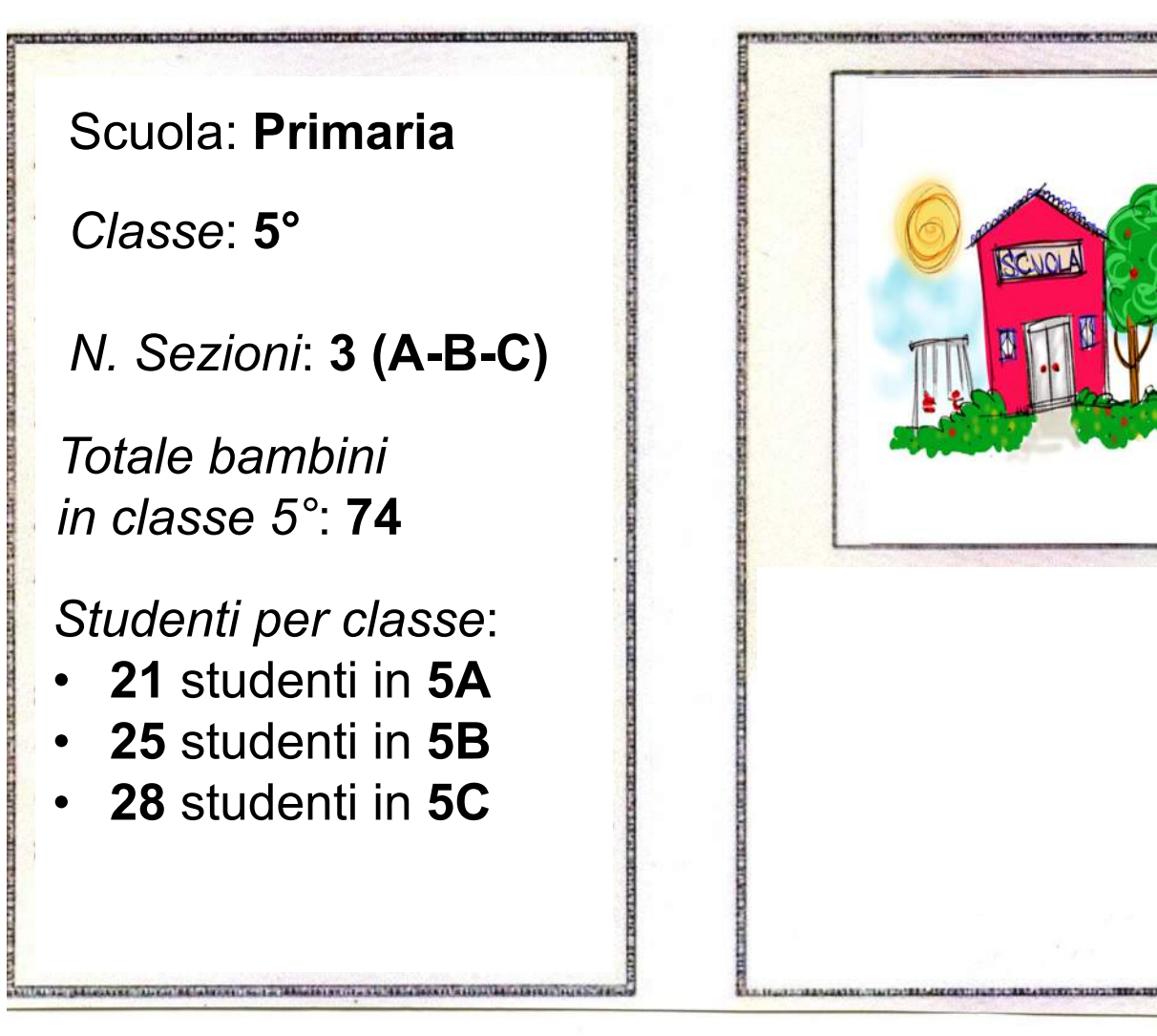

# GLI STUDENTI (quali?) **Esempio Opzione A**

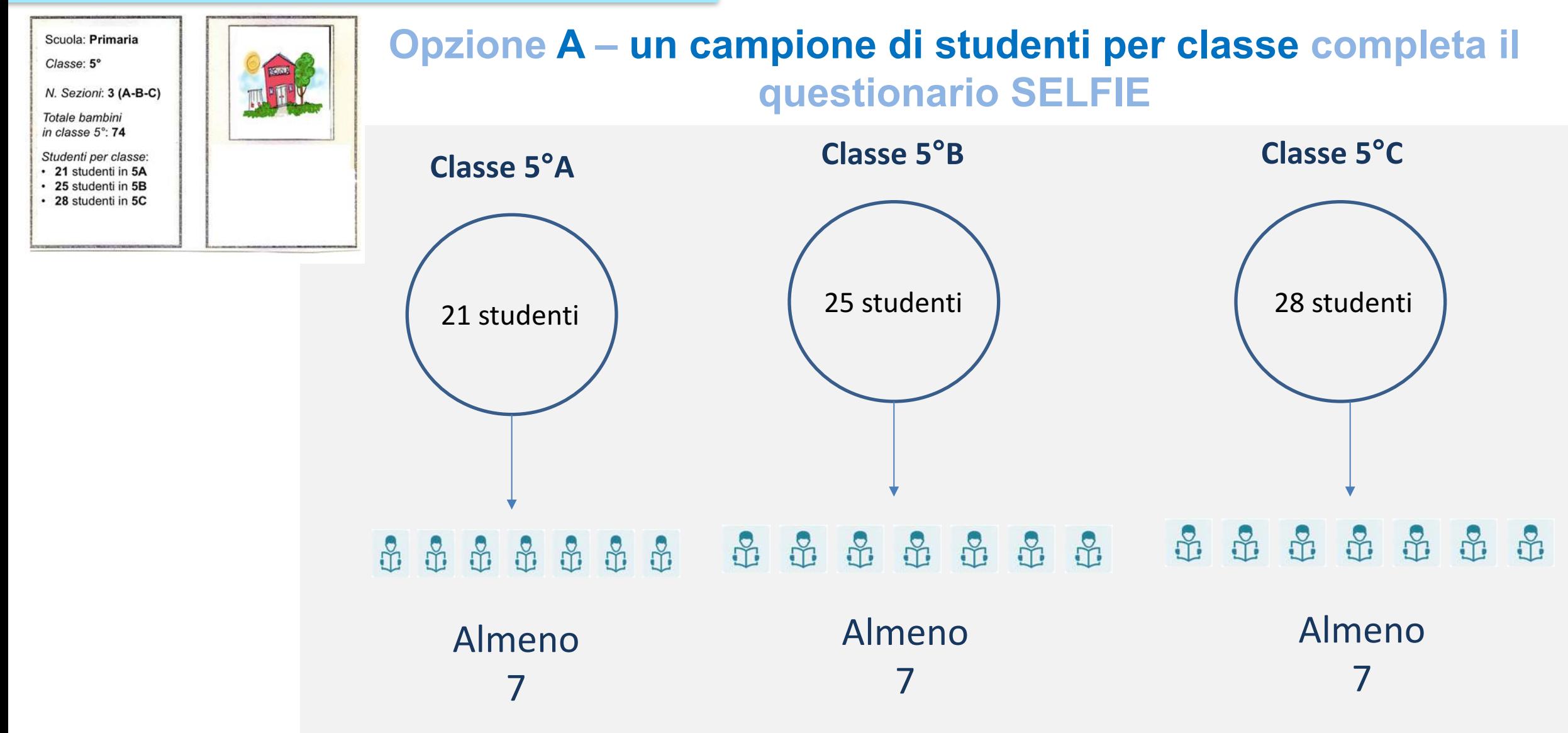

TOTALE: Almeno 21 studenti

# GLI STUDENTI (quali?) **Esempio Opzione B**

#### **Opzione B – La classe intera completa il questionario SELFIE** Scuola: Primaria Classe: 5° **CLASSE 5°B CLASSE 5°C CLASSE 5°A** N. Sezioni: 3 (A-B-C) Totale bambini in classe 5°: 74 Studenti per classe: • 21 studenti in 5A • 25 studenti in 5B • 28 studenti in 5C **21 Studenti 25 Studenti 25 Studenti 1** 28 studenti Tutti gli studenti Tutti gli studenti Nessuno studente della classe della classe coinvolto

(21)

#### TOTALE: Almeno 46 studenti coinvolti

(25)

### GLI STUDENTI (quali?)

**Opzione A – un campione di studenti per classe completa il questionario SELFIE**

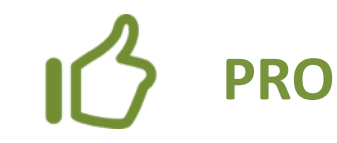

**√Ricevere risposte da studenti di tutte** le classi ed ottenere una più chiara fotografia sull'uso delle tecnologie digitali in tutta la scuola  $\sqrt{\Omega}$ uesta è la miglior opzione se la composizione delle classi è basata sul profilo/abilità o altri criteri  $\checkmark$ Funziona bene se il numero e la disponibilità delle apparecchiature digitali è ristretta

## **CONTRO**

 $\checkmark$  Potrebbe risultare più complessa l'azione di coordinamento data la necessità di coinvolgere un gruppo di studenti per ogni classe

#### GLI STUDENTI (quali?)

#### **Opzione B – La classe intera completa il questionario SELFIE**

# **PRO**

 $\checkmark$ È più facile coordinare il coinvolgimento degli studenti durante una sezione

 $\checkmark$ Funziona bene se la composizione della classe è random(non è basata sul profilo/abilità degli studenti o altri criteri)

# **CONTRO**

 $\checkmark$  Non vengono coinvolti studenti provenienti da tutte le classi  $\nu$ Il report finale del SELFIE sull'uso delle tecnologie digitali non è completo come nell'opzione A  $\checkmark$  Sono necessari dispositivi digitali per tutti gli studenti di una classe per completare SELFIE contemporaneamente

# **Procedura compilazione studenti**

#### **Opzione A – un campione di studenti per classe completa il questionario SELFIE**

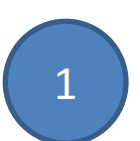

**Il gruppo di studenti selezionato per classe** partecipa alla sessione di sperimentazione SELFIE (secondo il calendario predisposto dalla scuola)

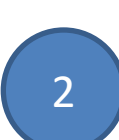

Ogni studente completa il questionario di auto-valutazione usando un dispositivo digitale (es. Pc o tablet) in una sessione dedicata (durata prevista: 20 min max)

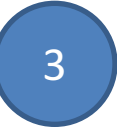

In scuole in cui i dispositivi digitali sono limitati, uno studente completerà SELFIE seguito da un altro studente ecc

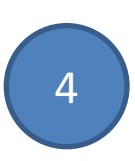

Un docente supervisore può aiutare gli studenti se alcuni item risultano poco chiari, senza suggerire una risposta

# **Procedura compilazione studenti**

#### **Opzione B – La classe intera completa il questionario SELFIE**

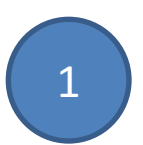

**Tutta la classe selezionata partecipa** alla sessione di sperimentazione SELFIE (Secondo il calendario predisposto dalla scuola)

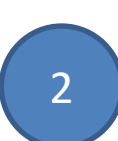

Ogni studente completa il questionario di auto-valutazione usando un dispositivo digitale (es. Pc o tablet) in una sessione dedicata (durata prevista: 20 min max)

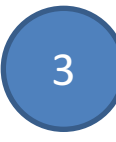

In scuole in cui i dispositivi digitali sono limitati, uno studente completerà SELFIE seguito da un altro studente ecc

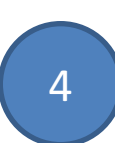

Un docente supervisore può aiutare gli studenti se alcuni item risultano poco chiari, senza suggerire una risposta

# **Durata prevista compilazione questionari SELFIE**

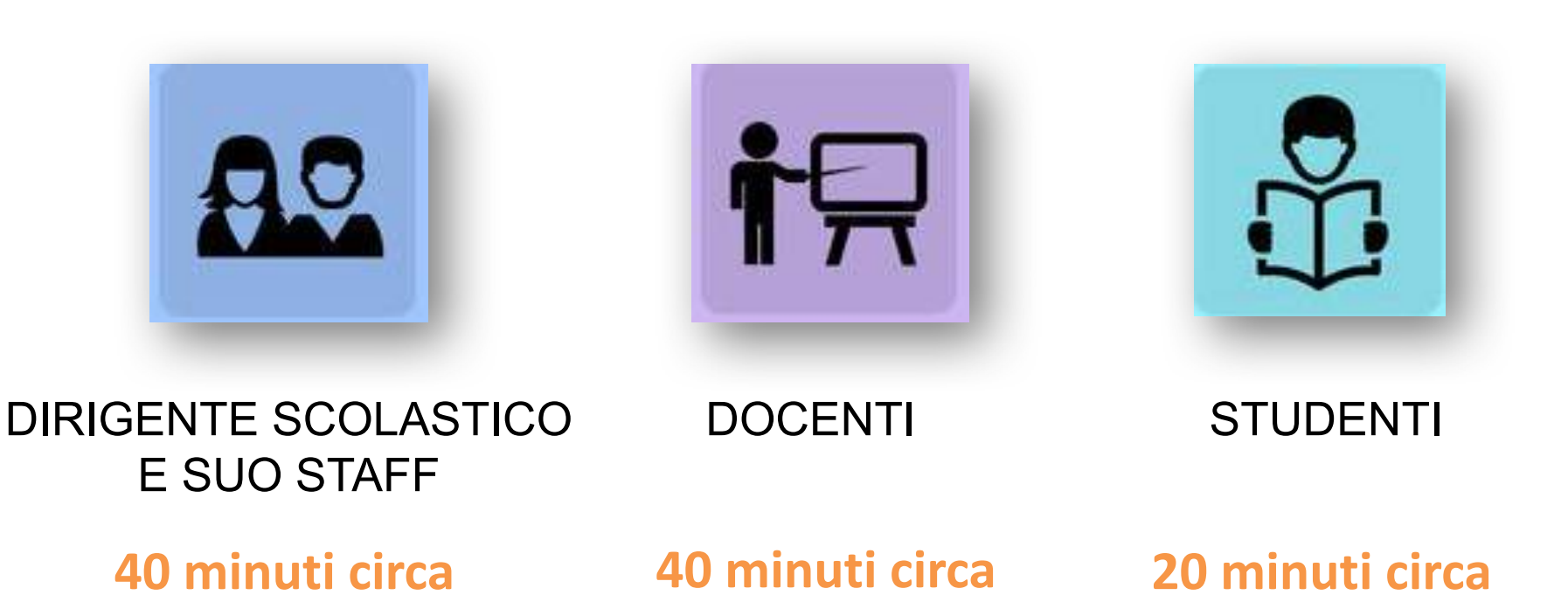

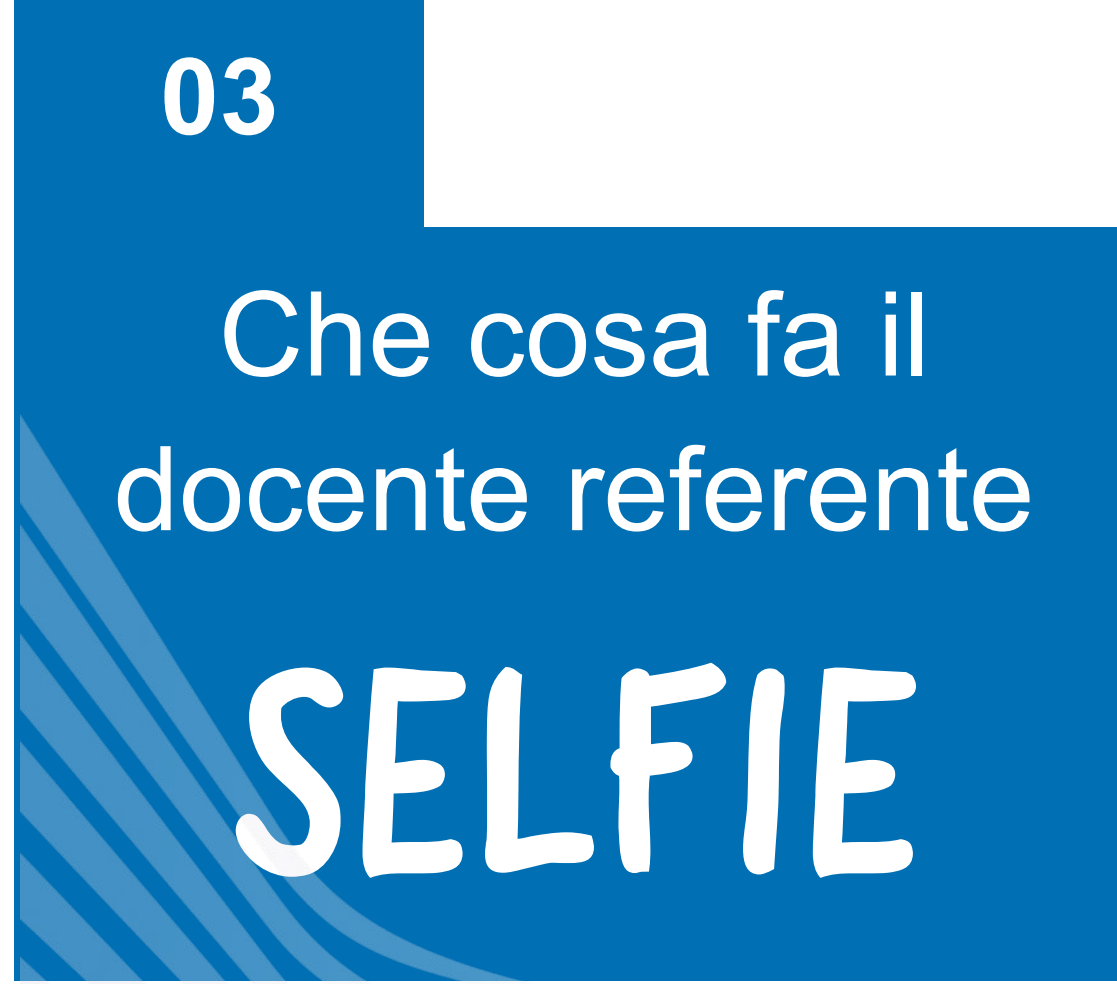

## **Azioni PRIMA, DURANTE e DOPO la sperimentazione**

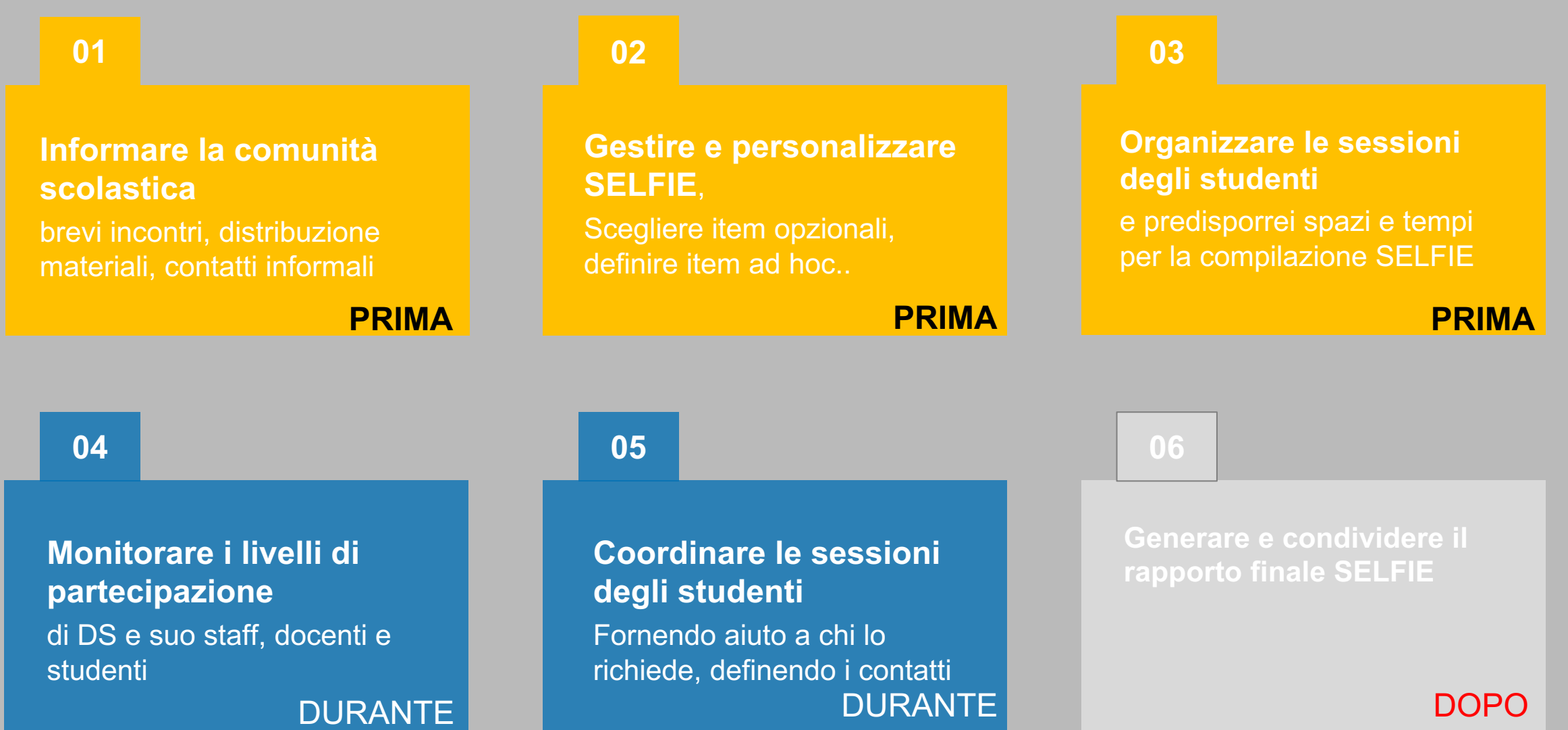

#### **Informare la comunità scolastica**

brevi incontri, distribuzione materiali, contatti informali

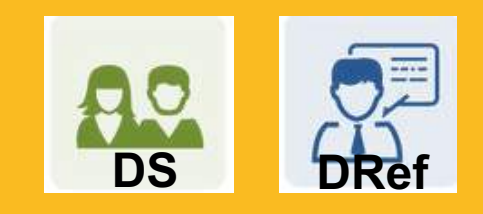

**PRIMA**

Organizzare un incontro con

Di colleghi docenti (collegio docenti, incontro dedicato, contatti individuali, …)

 $\Box$  gli studenti selezionati (Opzione A, B)

**NOTA:** pianificare (data, agenda, spazi) e condurre gli incontri **ENTRO** il **25 settembre, data di avvio della sperimentazione**

#### **Informare la comunità scolastica**

brevi incontri, distribuzione materiali, contatti informali

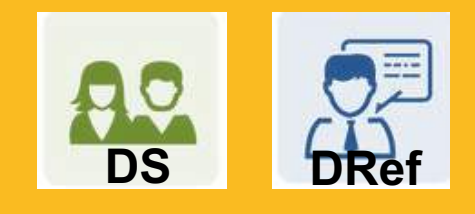

**PRIMA**

Durante l'incontro con i **docenti** sarà importante chiarire

 $\checkmark$ Che cos'è SELFIE √Perché la scuola ha deciso di aderire  $\sqrt{\ }$ Tempi

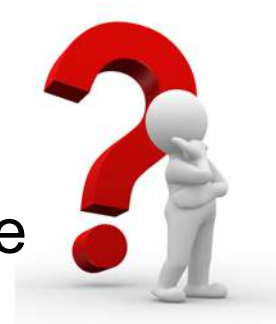

- $\checkmark$ Che cosa viene loro richiesto
- $\checkmark$  In che modo la scuola può trarre benefici dall'uso di SELFIE

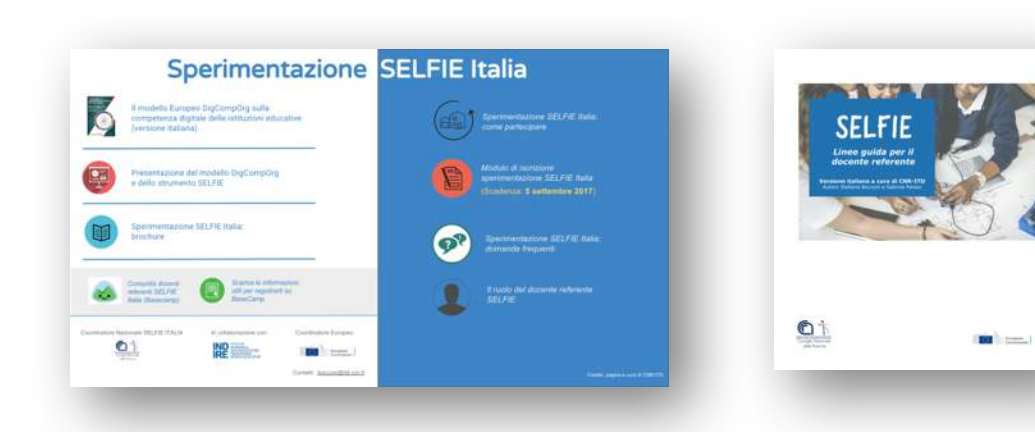

#### **Informare la comunità scolastica**

brevi incontri, distribuzione materiali, contatti informali

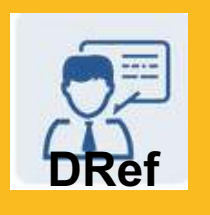

**PRIMA**

Durante l'incontro con gli **studenti** sarà importante chiarire

 $\checkmark$ Che cos'è SELFIE  $\checkmark$  Perché la scuola ha deciso di aderire  $\sqrt{\ }$ Tempi

 $\checkmark$ Che cosa viene loro richiesto

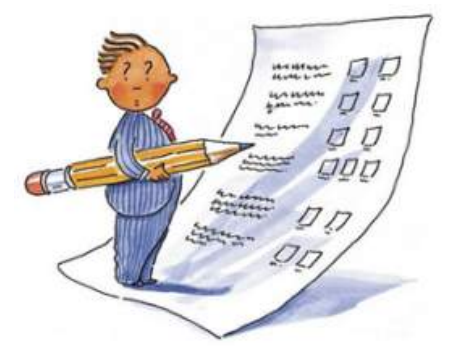

Compilazione individuale anonima, con l'aiuto del docente, se necessario

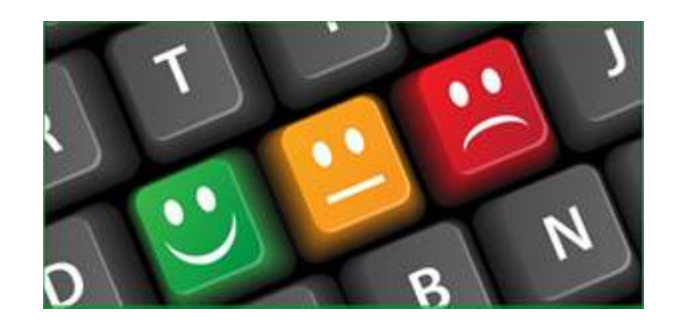

Quale scala per rispondere

#### **02**

#### **Gestire e personalizzare SELFIE**

Scegliere item opzionali, definire item ad hoc..

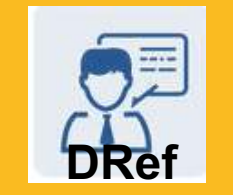

**PRIMA**

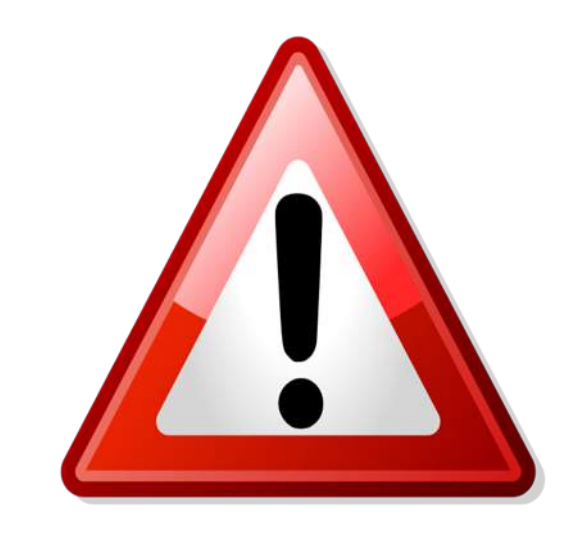

Prima di procedere con la gestione e l'adattamento dello strumento SELFIE, è fondamentale **registrare la scuola** sulla piattaforma SELFIE usando **l'indirizzo e-mail pubblico della scuola** e **entrare/validare le informazioni** sulla scuola

#### **Gestire e personalizzare SELFIE**

Scegliere item opzionali, definire item ad hoc..

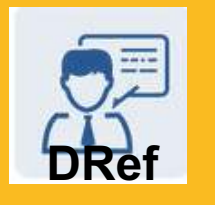

**PRIMA**

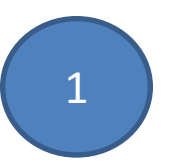

**Verificare e aggiornare i dati della scuola nella piattaforma SELFIE**

Accesso ad uno **spazio dedicato** alla propria scuola disponibile all'interno della **piattaforma SELFIE** per

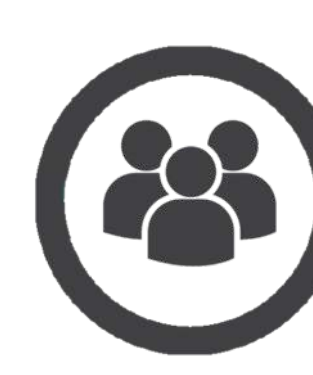

**GESTIRE**

i dati della propria scuola utilizzando un pannello di controllo

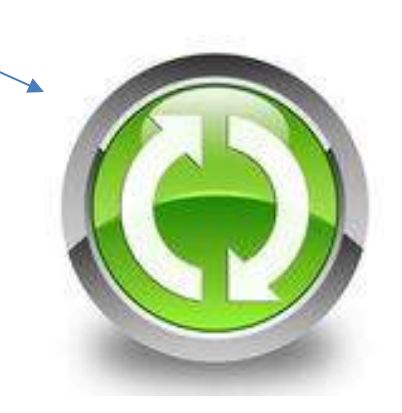

**AGGIORNARE** i dati della propria scuola.

#### **Gestire e personalizzare SELFIE**

Scegliere item opzionali, definire item ad hoc..

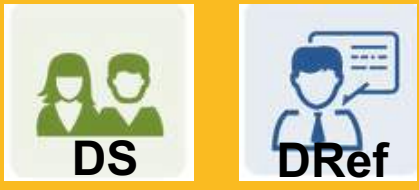

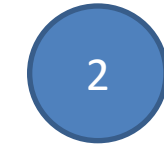

**Personalizzare i questionari SELFIE per la propria scuola** di concerto con il Dirigente scolastico

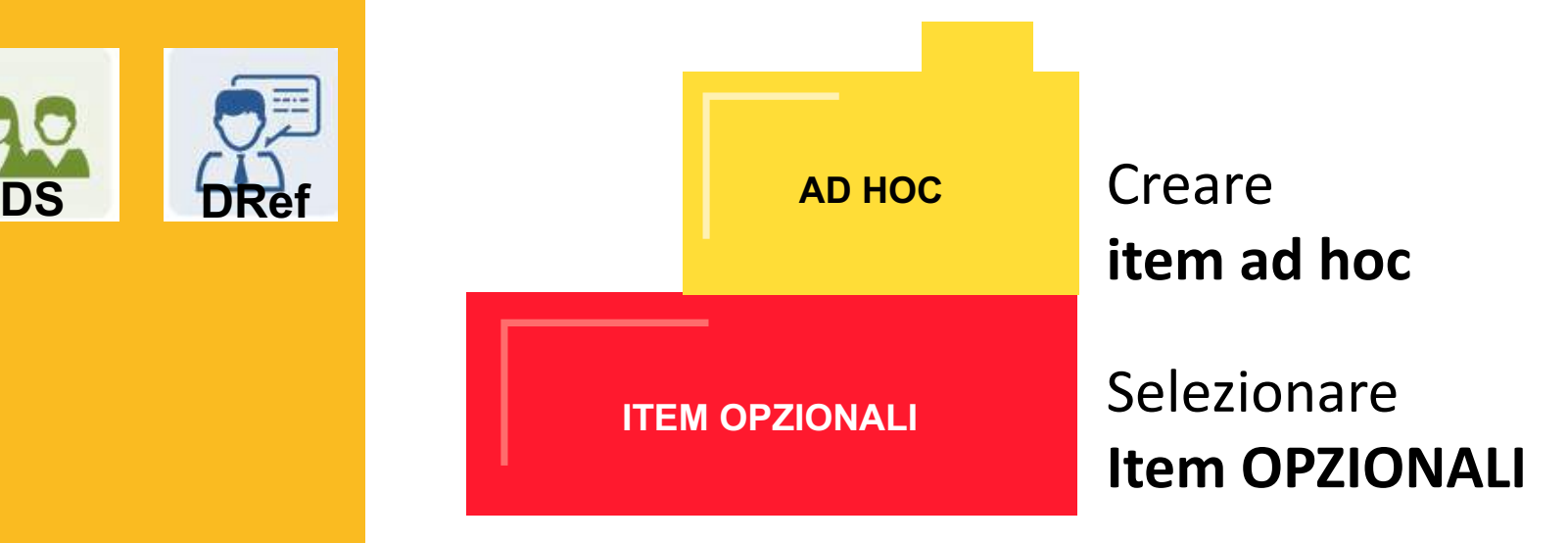

…per ciascuno dei questionari di ogni gruppo di utenti (i.e. questionario DS e suo staff; questionario docenti e questionario studenti)

#### **PRIMA**

#### **Gestire e personalizzare SELFIE**

Scegliere item opzionali, definire item ad hoc..

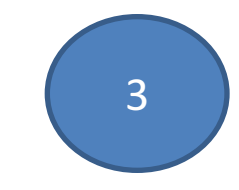

#### **Generare e inviare i link ad ogni gruppo di utenti**

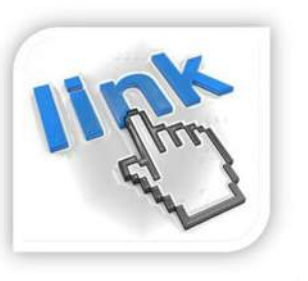

**Generare** in automatico i **link** per gli utenti della scuola (DS e il suo staff, docenti e studenti)

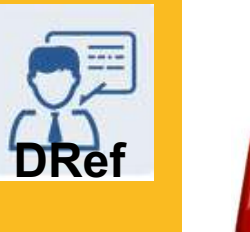

**PRIMA**

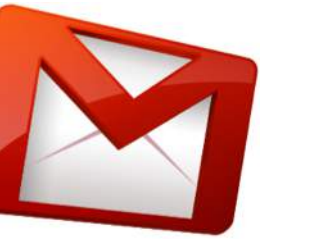

**Items Inviare** (o stampare)i link ai membri della propria comunità scolastica.

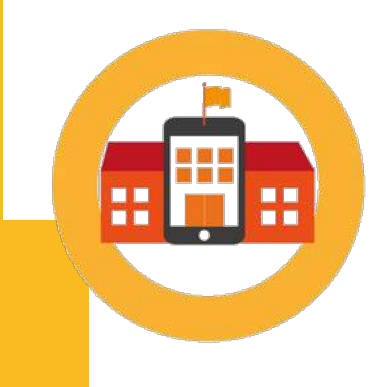

Gli utenti della scuola possono ora utilizzare i *link* per **accedere** (in modo ANONIMO) **al questionario SELFIE**

#### **Organizzare le sessioni degli studenti**

Calendario, spazi, strumenti, supervisione,

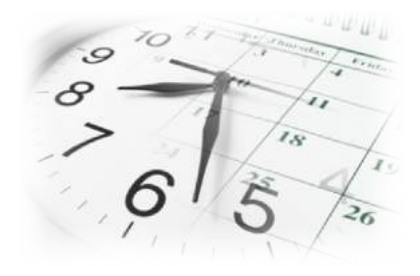

Definire quando gli studenti potranno compilare SELFIE tenendo in considerazione che (a) La compilazione durerà circa **20 minuti** (b) La sperimentazione si dovrà svolgere dal **25 settembre al 6 ottobre**

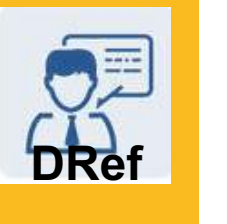

**PRIMA**

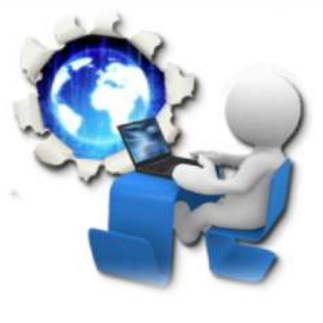

Verificare la disponibilità delle **infrastrutture** della scuola necessarie agli studenti per compilare SELFIE (Es. Laboratorio con computer con accesso ad internet, laptop, etc. )

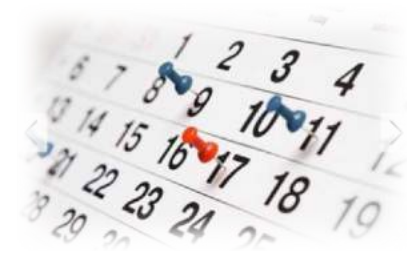

Definire un **calendario delle sessioni SELFIE degli studenti** e condividerlo con i colleghi docenti interessati

## **Monitorare i livelli di partecipazione**

di ogni gruppo di utenti (DS, docenti, studenti)

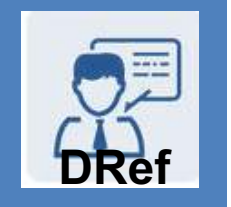

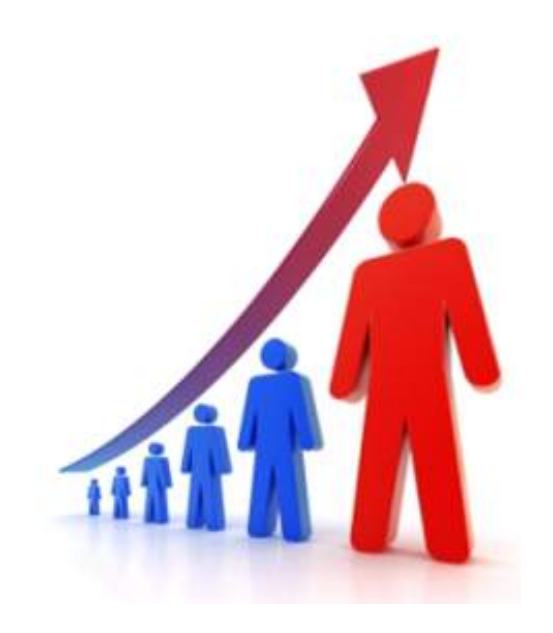

Assicurarsi di raggiungere un più alto livello di partecipazione di dirigenti scolastici, docenti e studenti è il modo migliore per ottimizzare l'uso di SELFIE per la tua scuola ed è il solo modo per ottenere una **fotografia reale ed accurata** di dove si posiziona la propria scuola.

#### **DURANTE**

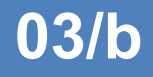

### **Monitorare i livelli di partecipazione**

di ogni gruppo di utenti (DS, docenti, studenti) e inviare **solleciti** 

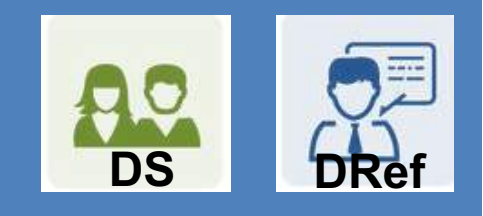

**DURANTE**

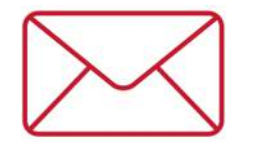

*email*

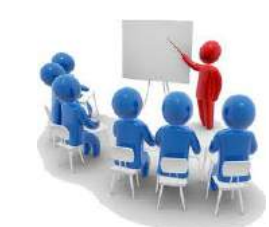

Riunioni, incontri individuali

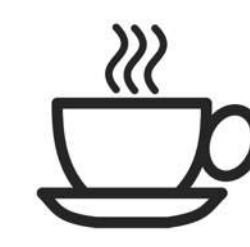

Bevendo un buon caffe **;-)** 

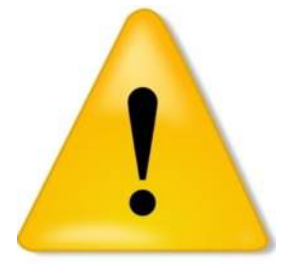

*Se ci sono difficoltà, contattare il coordinatore nazionale ITD-CNR*

#### **05**

#### **Coordinare le sessioni degli studenti**

Fornendo aiuto a chi lo richiede, definendo i contatti

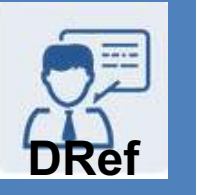

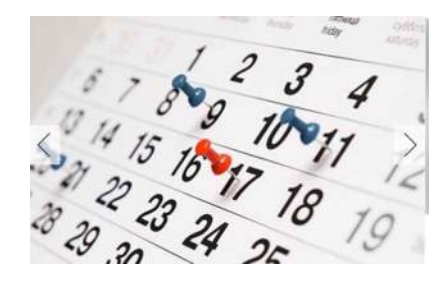

Accertarsi che venga rispettato il calendario delle sessioni della sperimentazione SELFIE per gli studenti

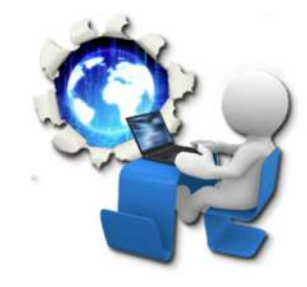

Accertarsi che gli spazi (aule, laboratorio, di informatica) siano disponibili e le infrastrutture funzionanti

#### **DURANTE**

**06**

**Generare e condividere il rapporto finale SELFIE**

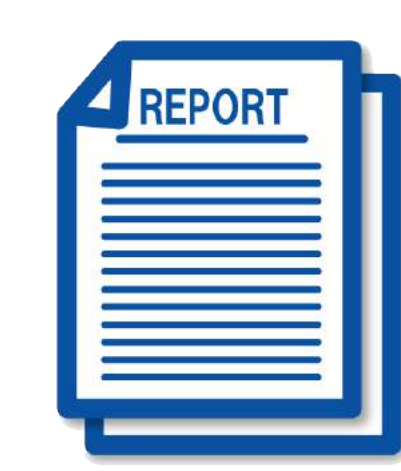

**Generare il rapporto SELFIE** della scuola

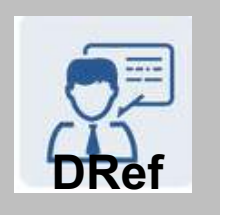

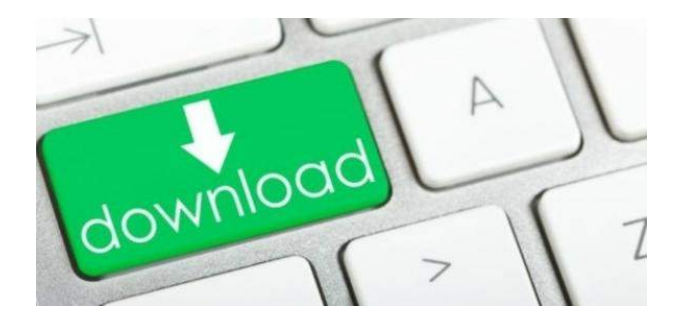

Scaricare il rapporto SELFIE della scuola e renderlo disponibile alla comunità scolastica

#### **DOPO**

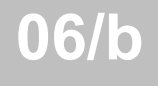

**Generare e condividere il rapporto finale SELFIE**

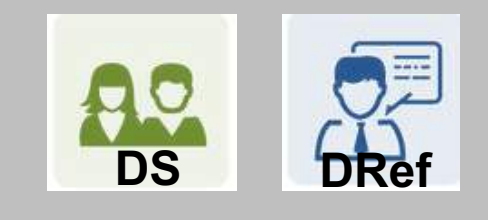

#### **CHI**

Definire chi coinvolgere nella discussione dei risultati SELFIE e successivamente nella pianificazione di azioni di sviluppo

#### COME

Definire le modalità di condivisione del rapporto SELFIE con i membri della comunità scolastica (e.g. inviare tramite email ai docenti e programmare una riunione dedicata al tema)

#### PERCHÈ

Condividere il report per riflettere sulla situazione attuale e pianificare per il futuro

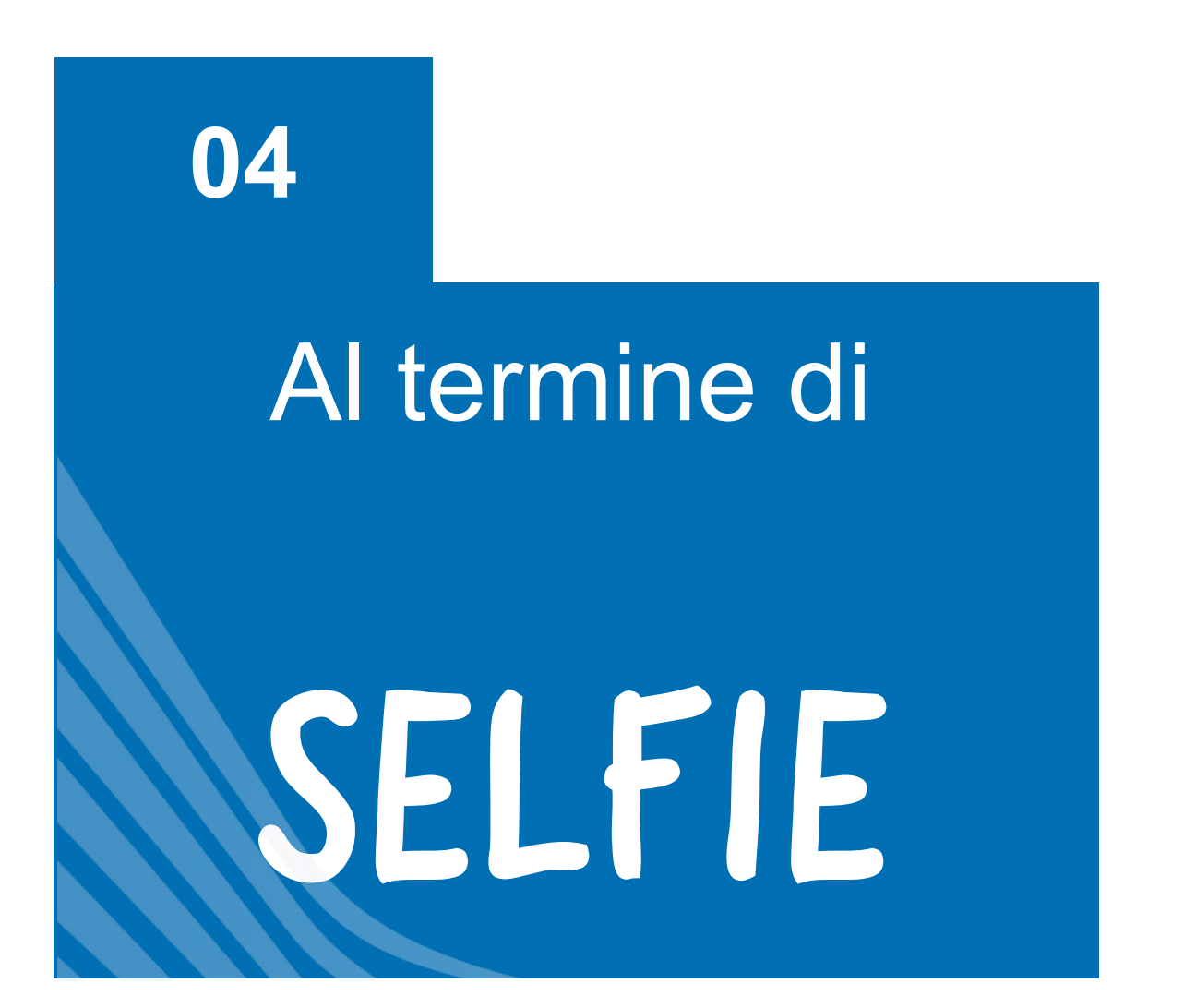

#### **Meccanismi di riconoscimento**

## **Open badge** per le scuole che utilizzano SELFIE

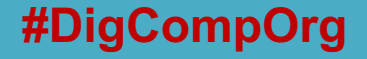

Credits: CNR-ITD

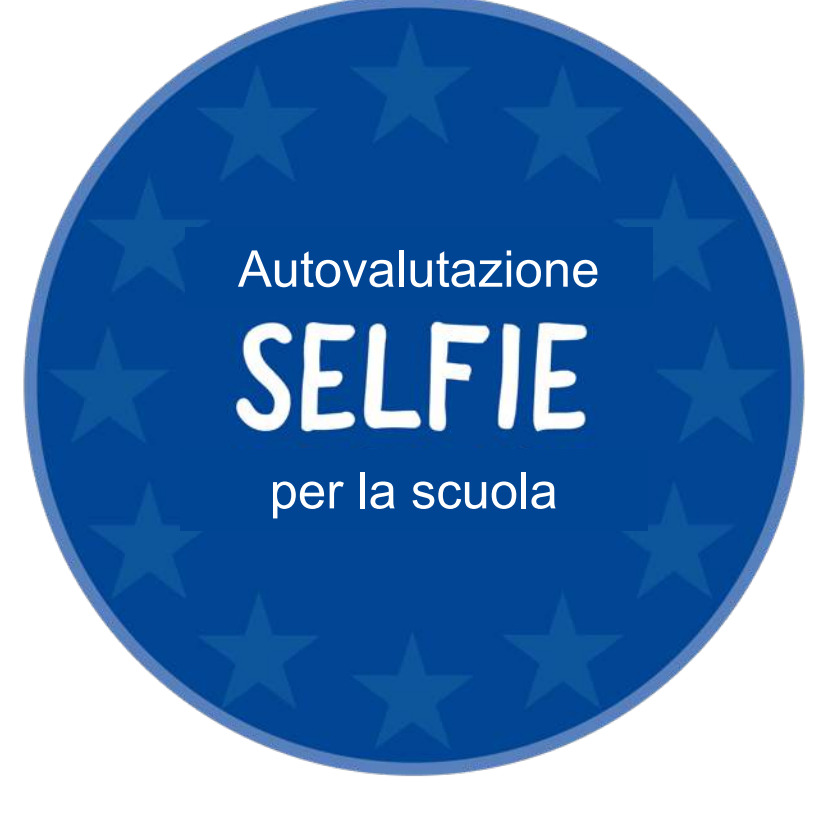

**Issuer** 

Badge i

**Tags** 

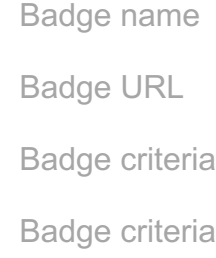

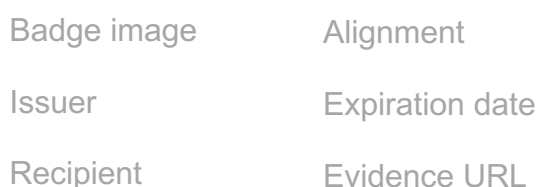

#### **Meccanismi di riconoscimento**

Attestato di partecipazione per ogni partecipante che compila il questionario SELFIE

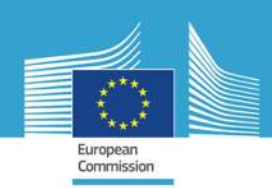

#### **Certificate of Participation**

This is to certify that

participated in the pilot implementation of

**SELFIE** 

tool developed by European Commision as

<school coordinator / school leader / teacher / student> of <school>

<date>

(name, affiliation and signature)

#### **#DigCompOrg**

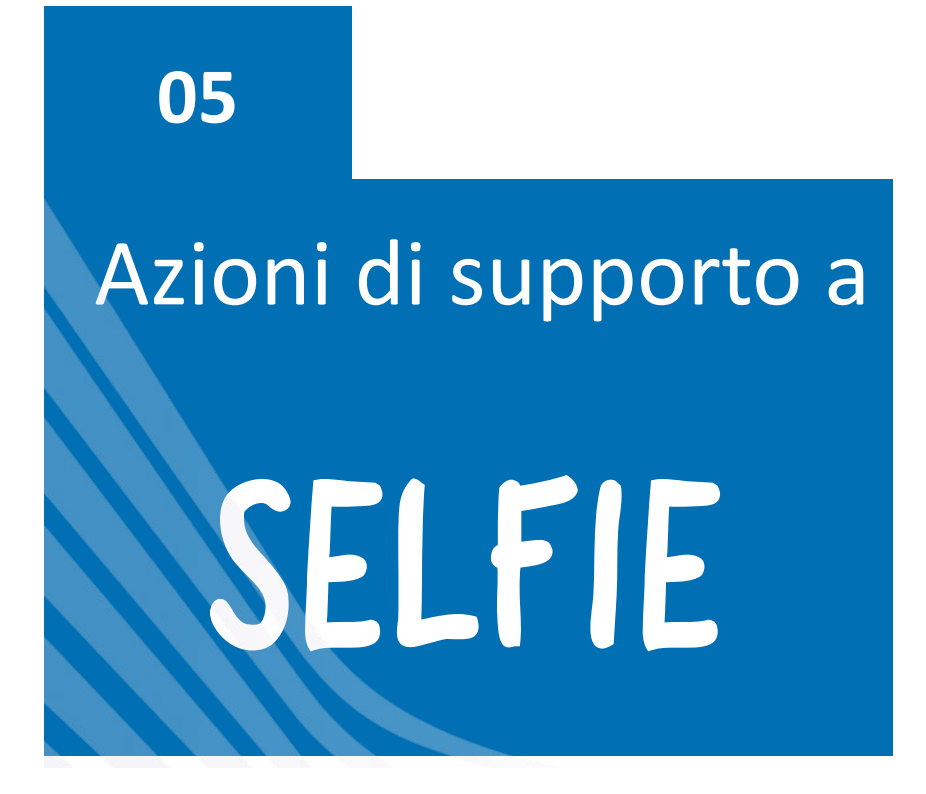

## CORSO ONLINE PER DOCENTI SU **DIGCOMPORG**

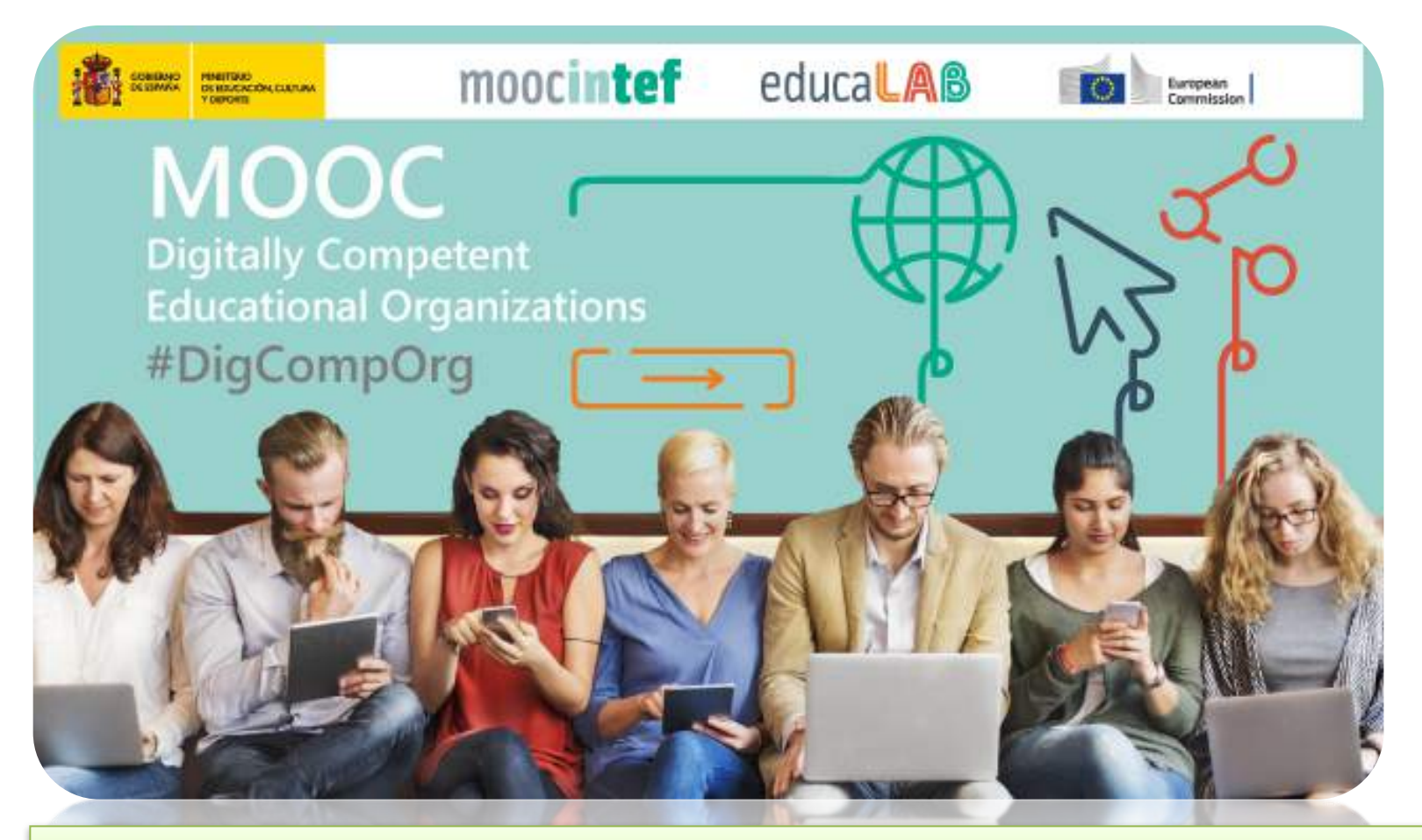

Data di inizio: **19/09/2017** Data di conclusione: **17/10/2017** Impegno previsto: 5 ore a settimana, per 4 settimane

Disponibile in Spagnolo e in Inglese per tutte le scuole coinvolte nella sperimentazione **SELFIE** in Europa

**Iscrizioni: http://mooc.educalab.es/courses/course-v1:MOOC-INTEF+INTEF1718+2017\_ED1/about** 

**#DigCompOrg**

## MAPPATURA INIZIALE SELFIE-RAV

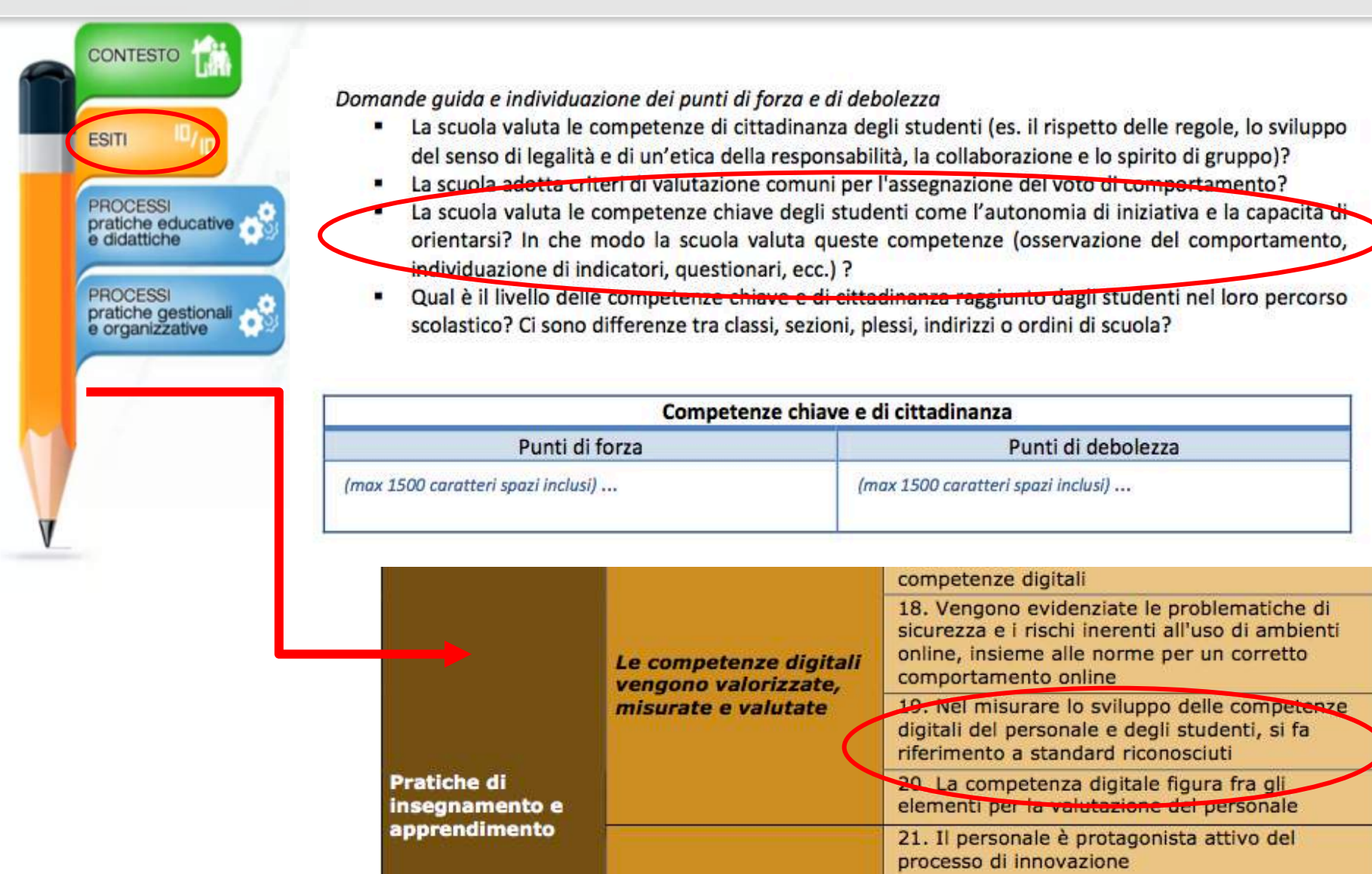

# CONDUZIONE ALCUNI CASI DI STUDIO

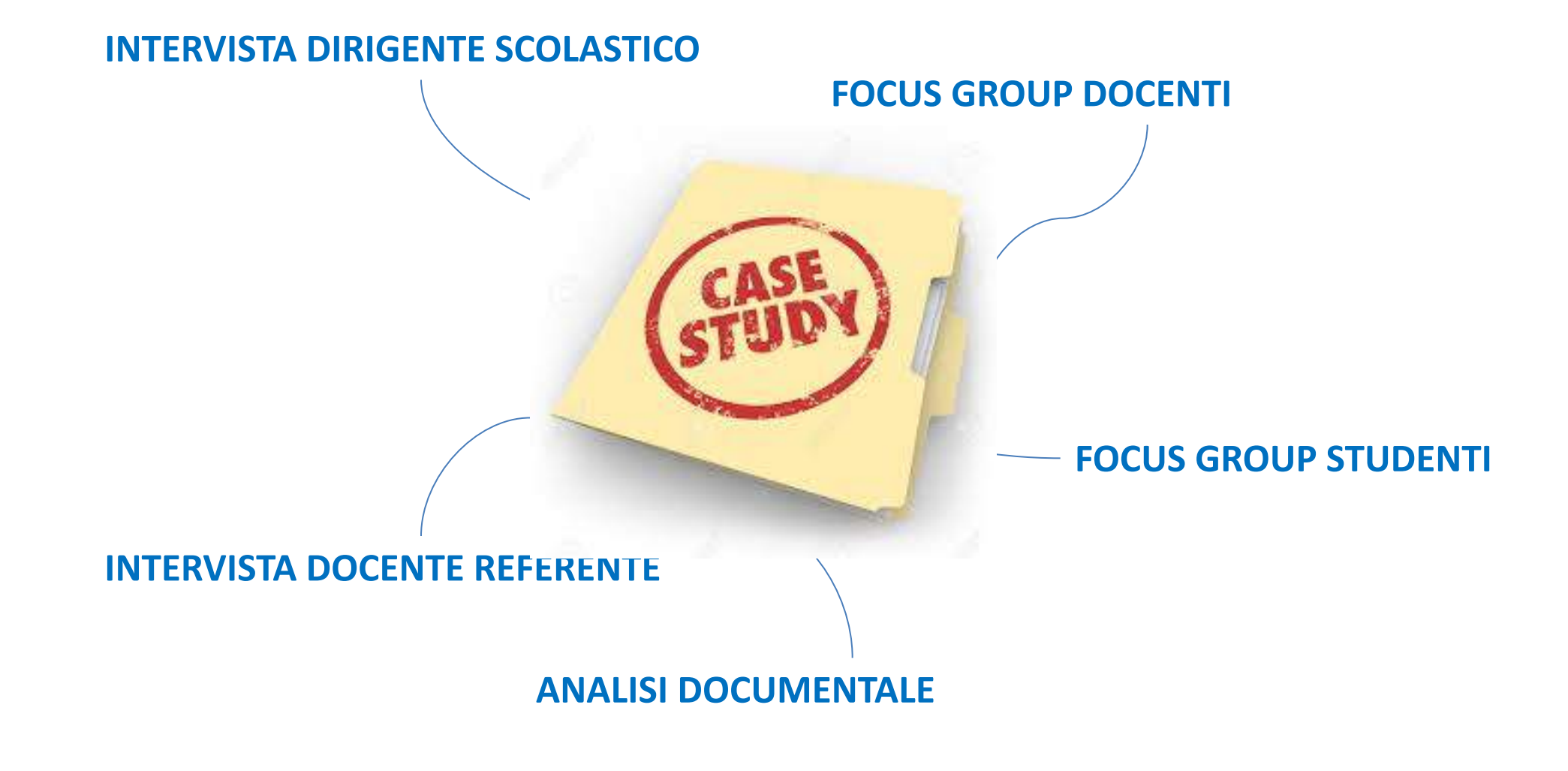

**Inizio Novembre 2017**

# **Sperimentazione SELFIE Italia**

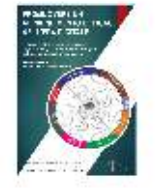

Il modello Europeo DigCompOrg sulla competenza digitale delle istituzioni educative (versione italiana)

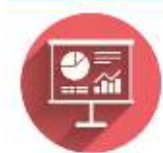

Presentazione del modello DigCompOrg e dello strumento SELFIE

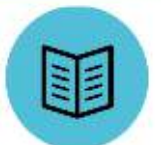

Sperimentazione SELFIE Italia: brochure

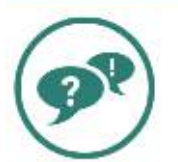

Sperimentazione SELFIE Italia: domande frequenti

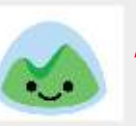

comunità docenti referenti SELFIE Italia (Basecamp)

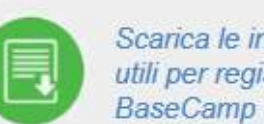

Scarica le informazioni utili per registrarti su

Coordinatore Nazionale SELFIE ITALIA

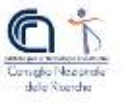

In collaborazione con:

Coordinatore Europeo:

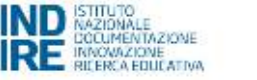

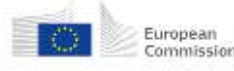

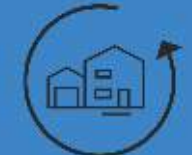

Sperimentazione SELFIE Italia: come partecipare

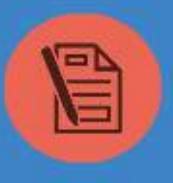

Modulo di iscrizione sperimentazione SELFIE Italia (Scadenza: 5 settembre 2017)

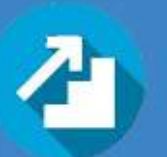

Livello minimo di partecipazione dei docenti e degli studenti (Opzione A e B)

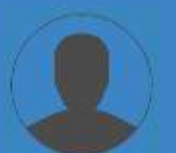

Il ruolo del docente referente **SELFIE** 

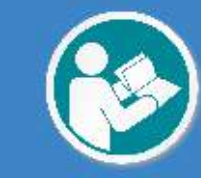

Linee guida per il docente referente SELFIE

#### Contatti: bocconi@itd.cnr.it | tiny.cc/digcomporg

Credits: pagina a cura di CNR-ITD

## ISCRIVERSI E ACCEDERE SU **BASECAMP** LA COMUNITA' DOCENTI REFERENTI SELFIE

#### LINK: Basecamp.com

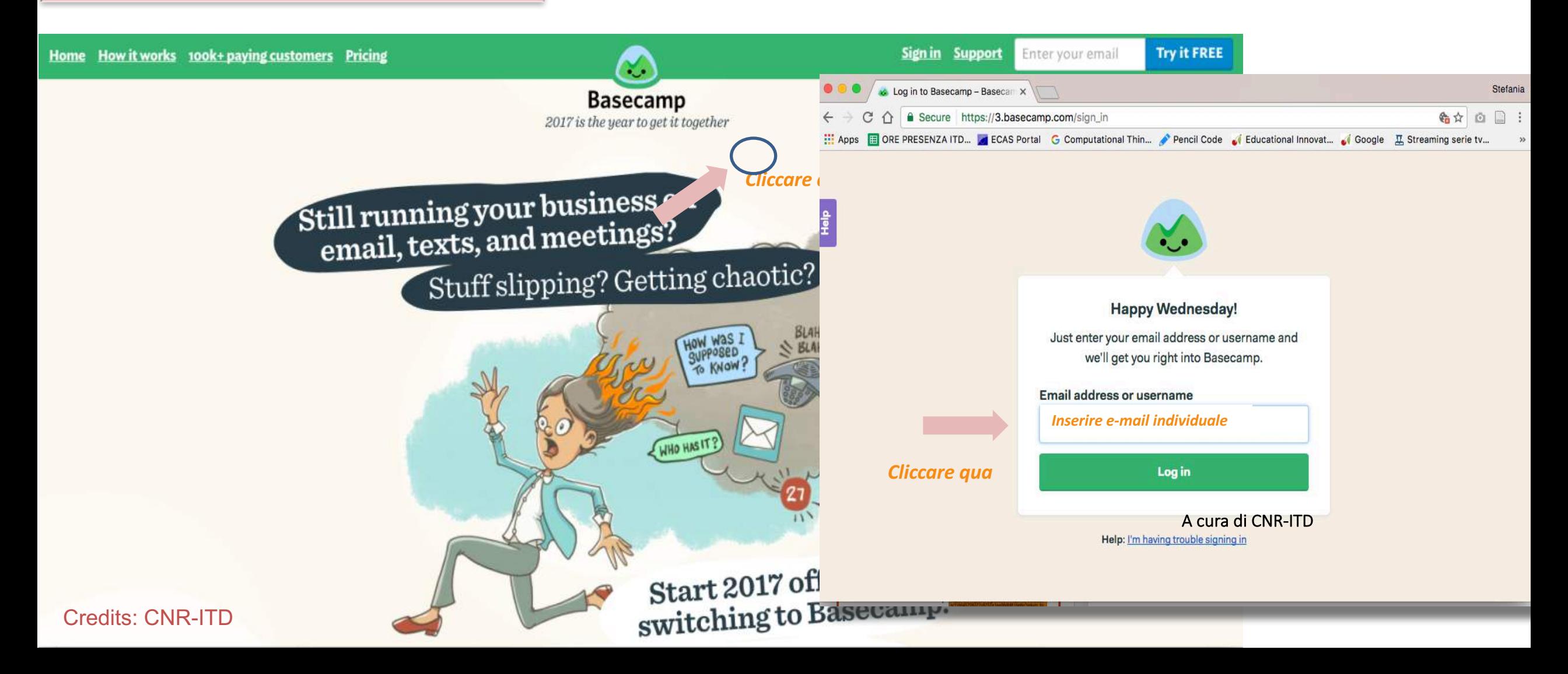

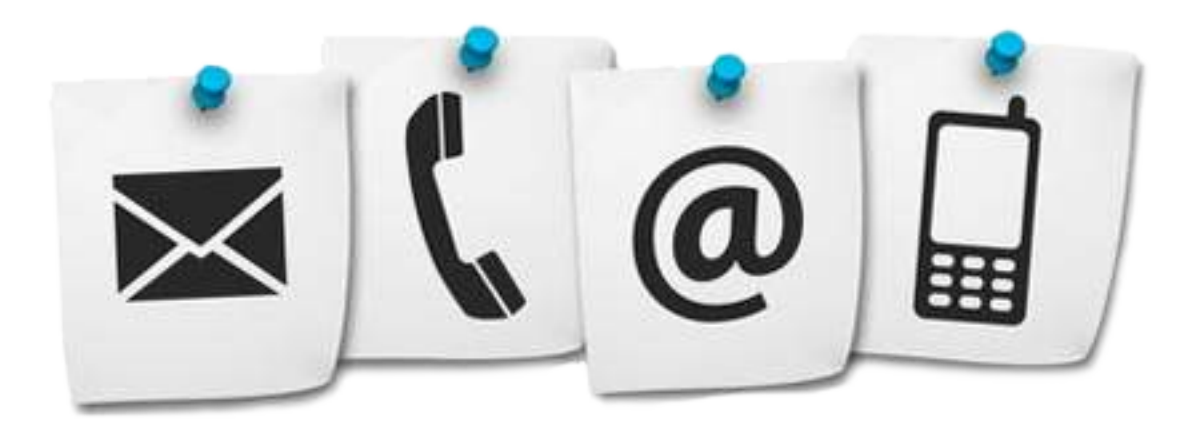

Coordinatore Nazionale SELFIE ITALIA CNR-ITD: bocconi@itd.cnr.it

Coordinatore Europeo EC-JRC: panagiotis.kampylis@ec.europa.eu **Sperimentazione DigCompOrg - SELFIE Italia** htttp://tiny.cc/digcomporg 

**Iniziativa DigCompOrg Europa** https://ec.europa.eu/jrc/en/digcomporg